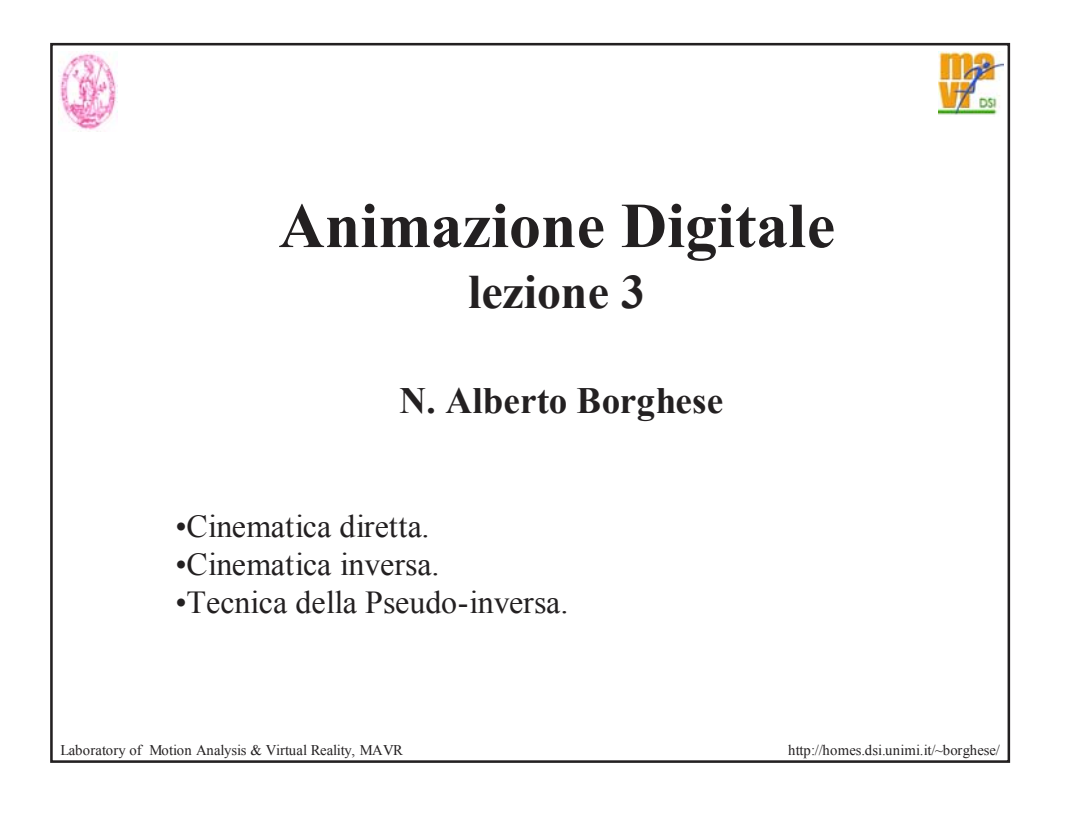

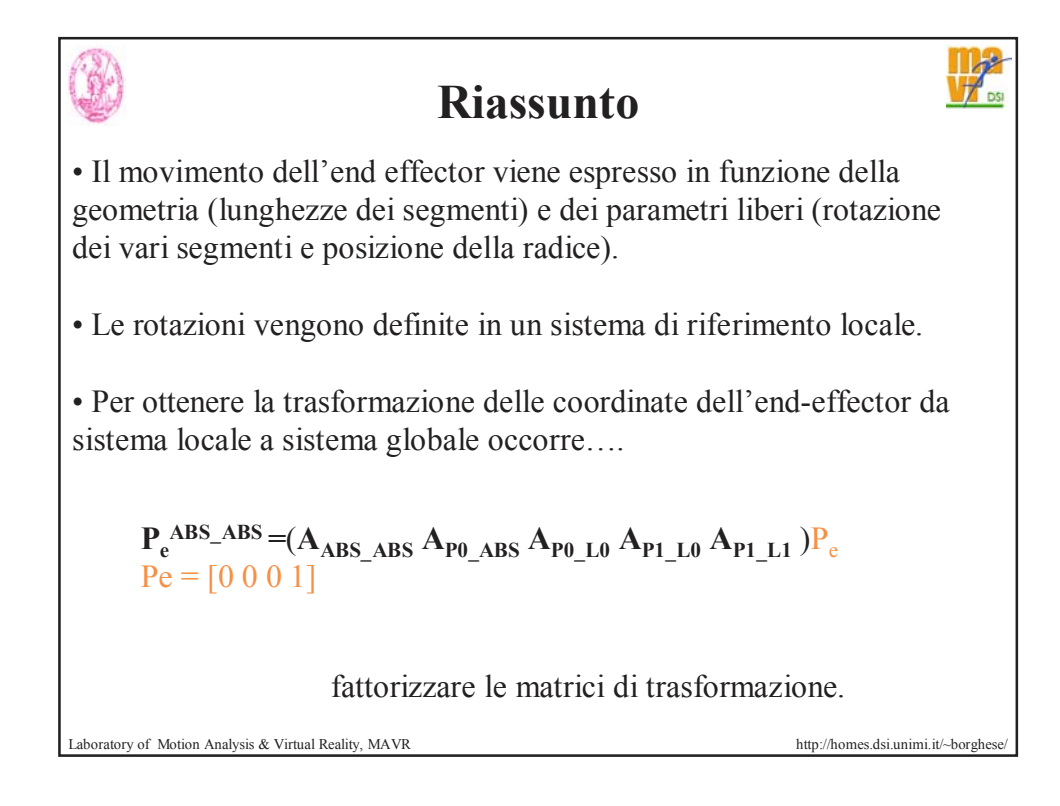

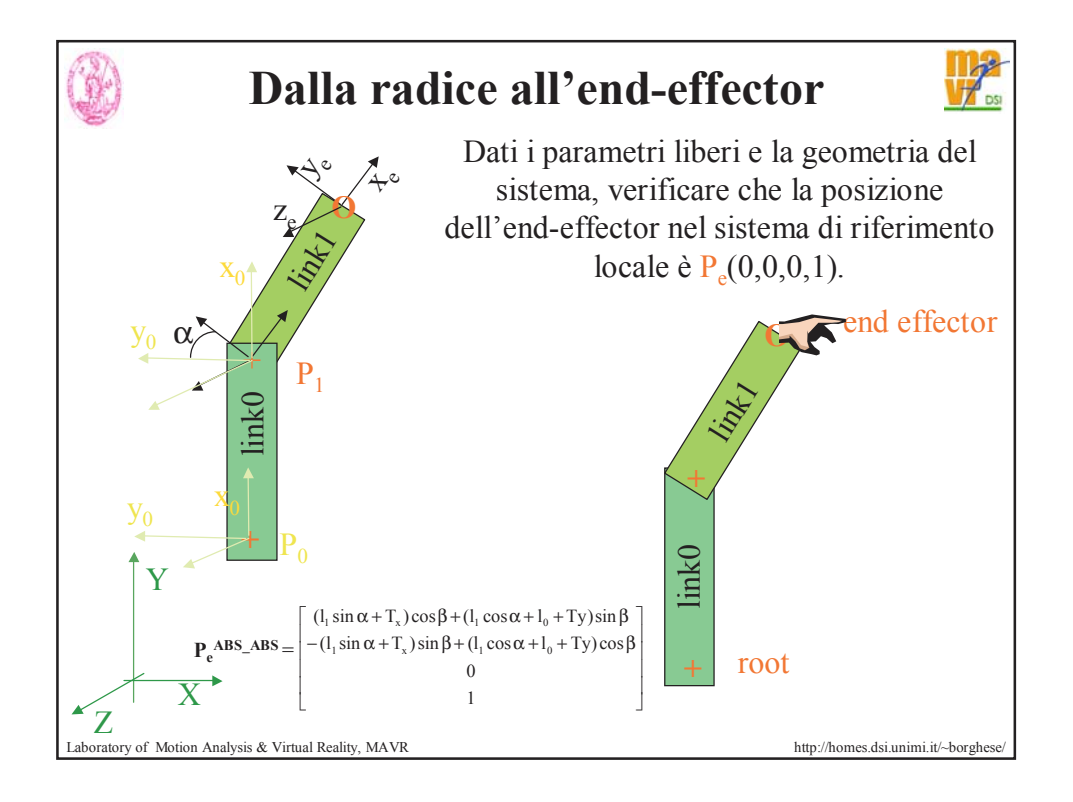

## Laboratory of Motion Analysis & Virtual Reality, MAVR http://homes.dsi.unimi.it/~borghes **Soluzione algebrica alla trasformazione inversa**  $P_e^{ABS\_ABS}$  = ( $A_{ABS\_ABS}$   $A_{P0\_ABS}$   $A_{P0\_LO}$   $A_{P1\_L0}$   $A_{P1\_L1}$  ) $P_e$  $(A_{P1\_L1})^{-1}(A_{P1\_L0})^{-1}(A_{P0\_L0})^{-1}(A_{P0\_ABS})^{-1}(A_{ABS\_ABS})^{-1}P_e^{ABS\_ABS} = P_e$ Si parte dalla radice e ci si muove verso l'end-effector. Ciascuna trasformazione è l'inversa del caso diretto.  $\overline{\phantom{a}}$  $\overline{\phantom{a}}$  $\overline{\phantom{a}}$  $\overline{\phantom{a}}$  $\rfloor$  $\overline{\phantom{a}}$  $\mathbf{r}$  $\mathbf{r}$  $\overline{a}$  $\overline{a}$ L  $\mathbf{r}$  $+r_{23}T_{v}$  +  $+r_{22}T_{v}$  +  $+r_{21}T_{v}$  + 0 0 0 1  $r_{13}$   $r_{23}$   $r_{33}$   $r_{13}T_{x} + r_{23}T_{y} + r_{33}T_{z}$  $r_{12}$   $r_{22}$   $r_{32}$   $r_{12}T_x + r_{22}T_y + r_{32}T_z$  $r_{11}$   $r_{21}$   $r_{31}$   $r_{11}T_{x} + r_{21}T_{y} + r_{31}T_{z}$ 13 23 33 13 x 23 y 33 z  $12$   $12$   $12$   $12$   $1x$   $12$   $1y$   $132$   $1z$ 11  $\frac{1}{2}$   $\frac{1}{3}$   $\frac{1}{1}$   $\frac{1}{x}$   $\frac{1}{x}$   $\frac{1}{2}$   $\frac{1}{y}$   $\frac{1}{2}$   $\frac{1}{z}$  $A^{-1} =$

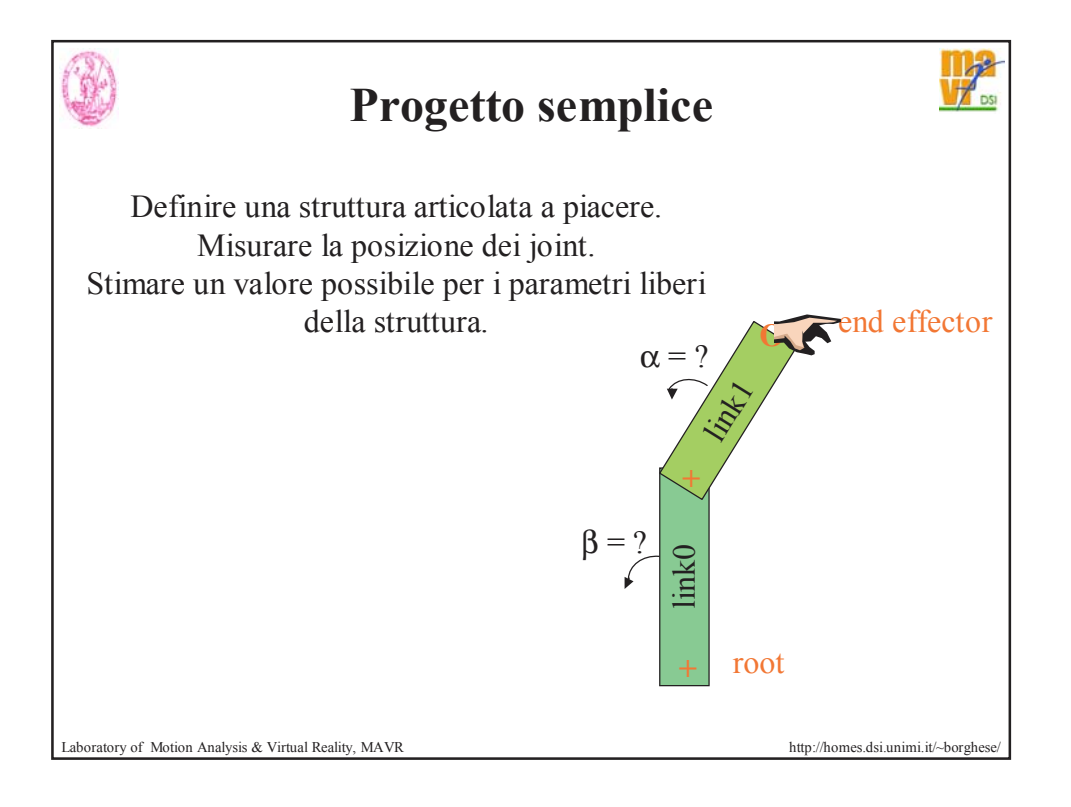

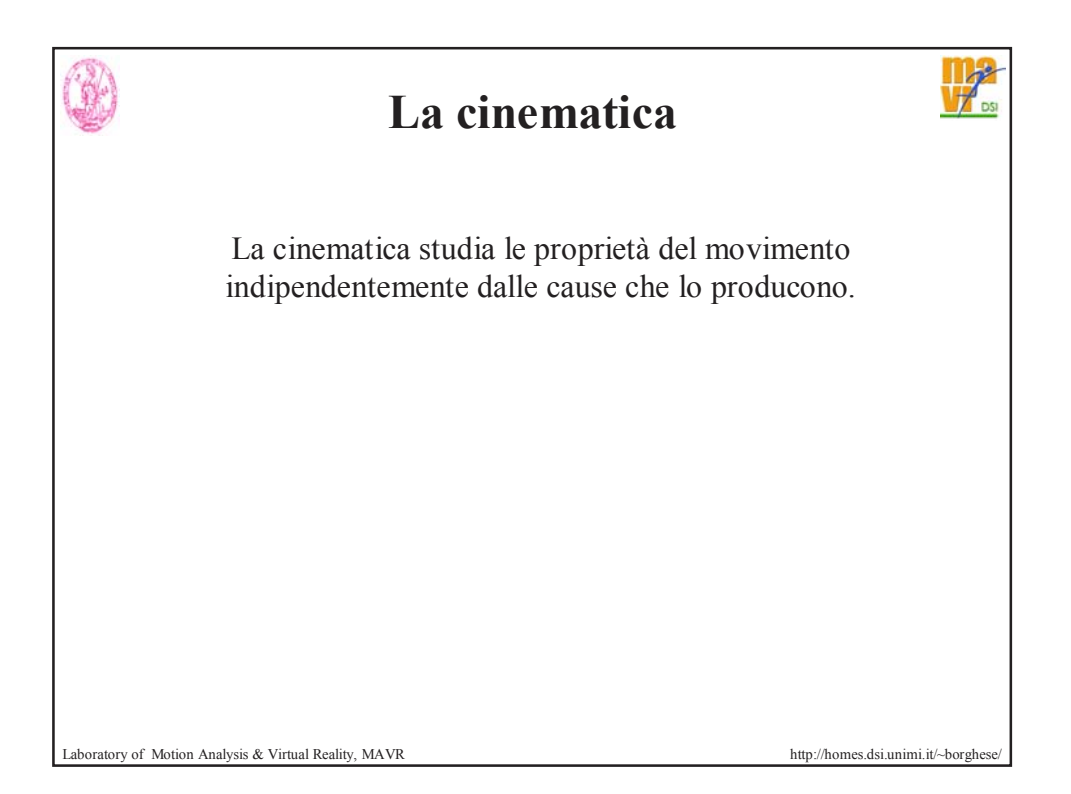

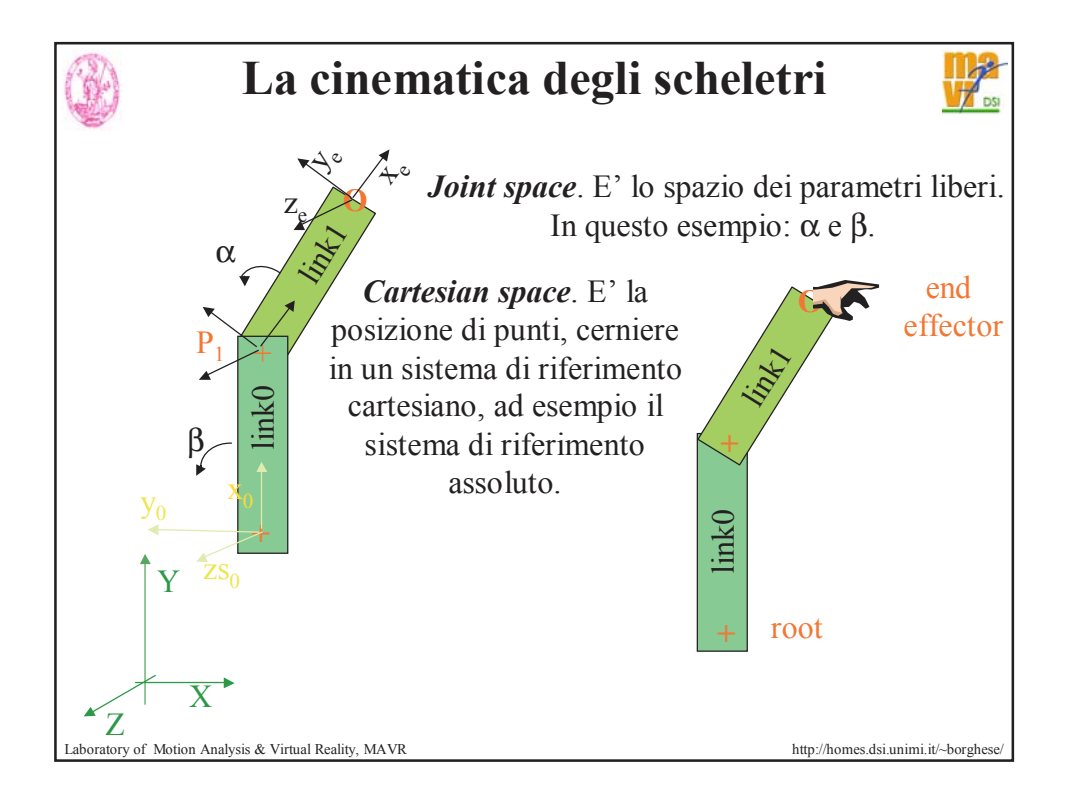

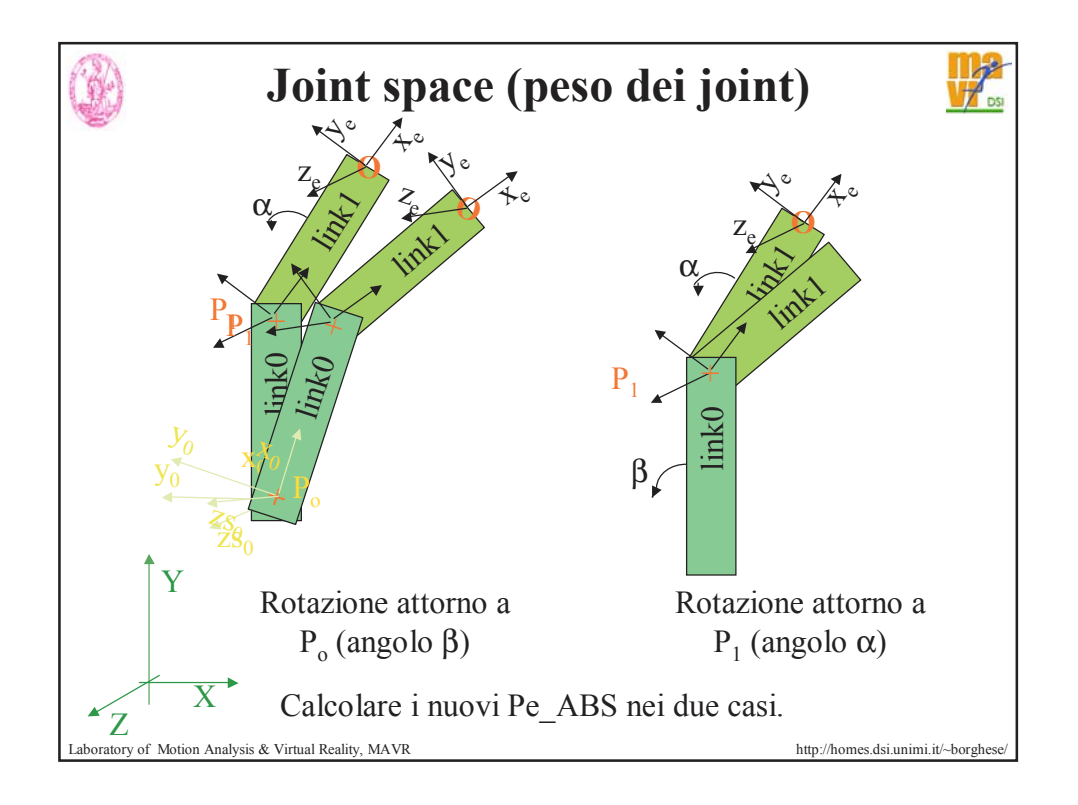

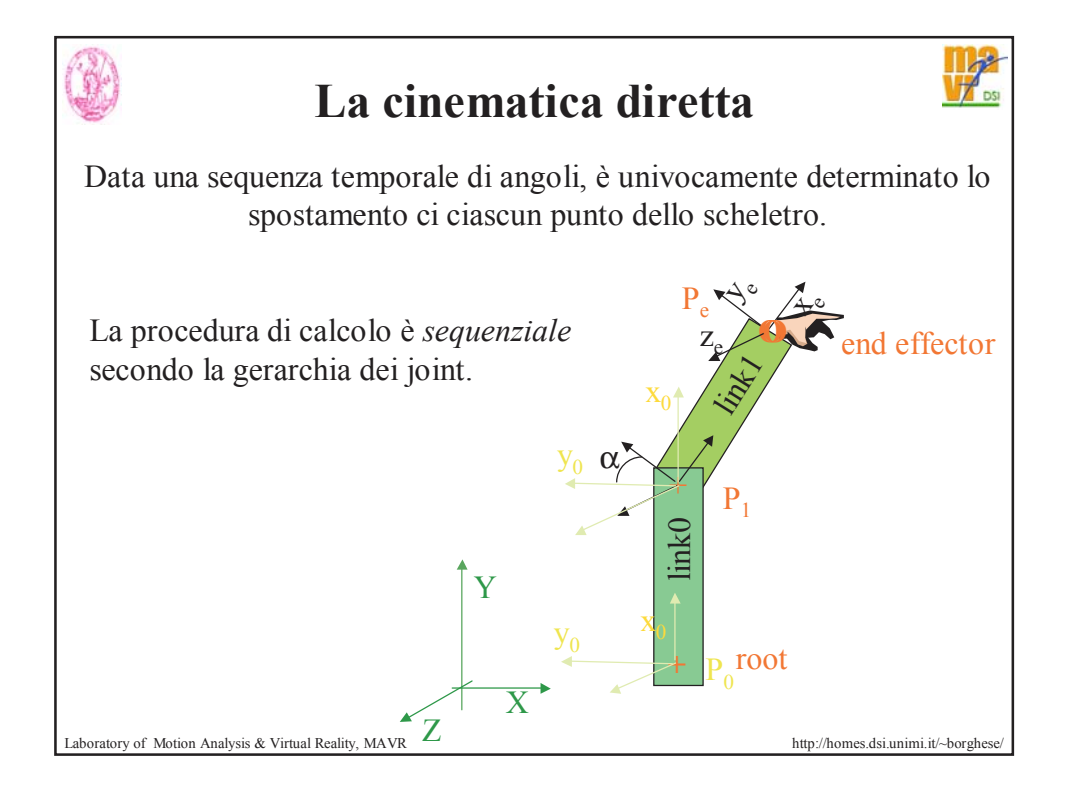

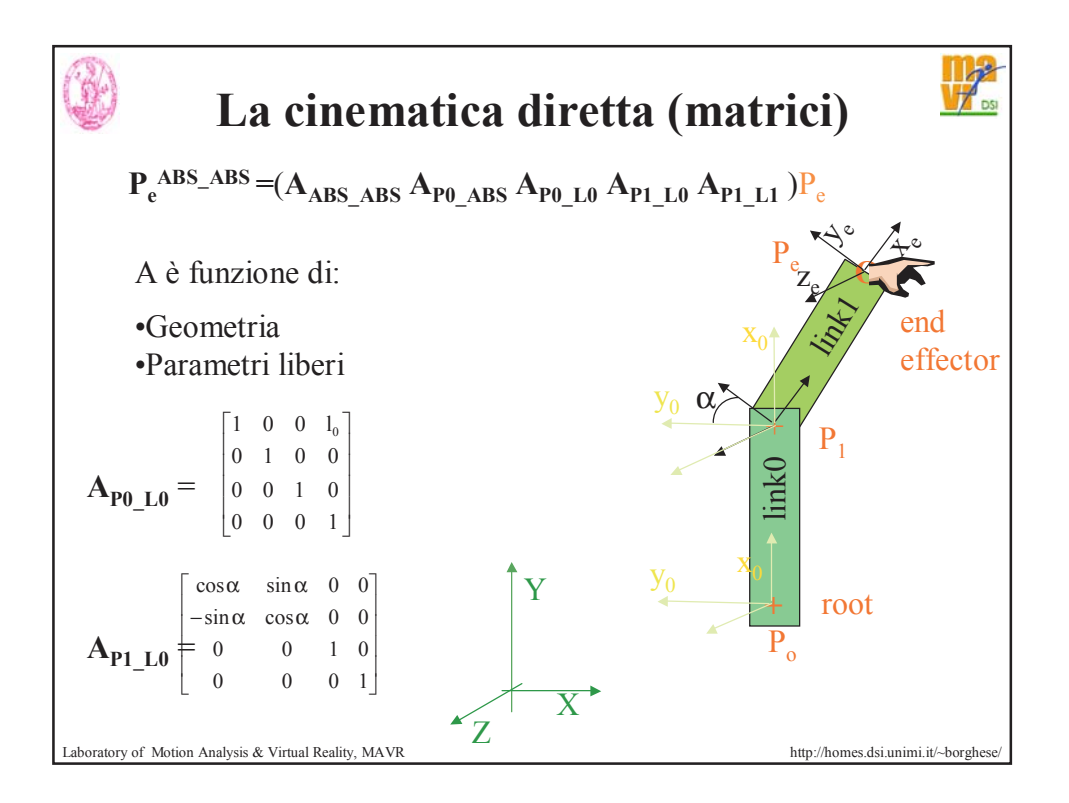

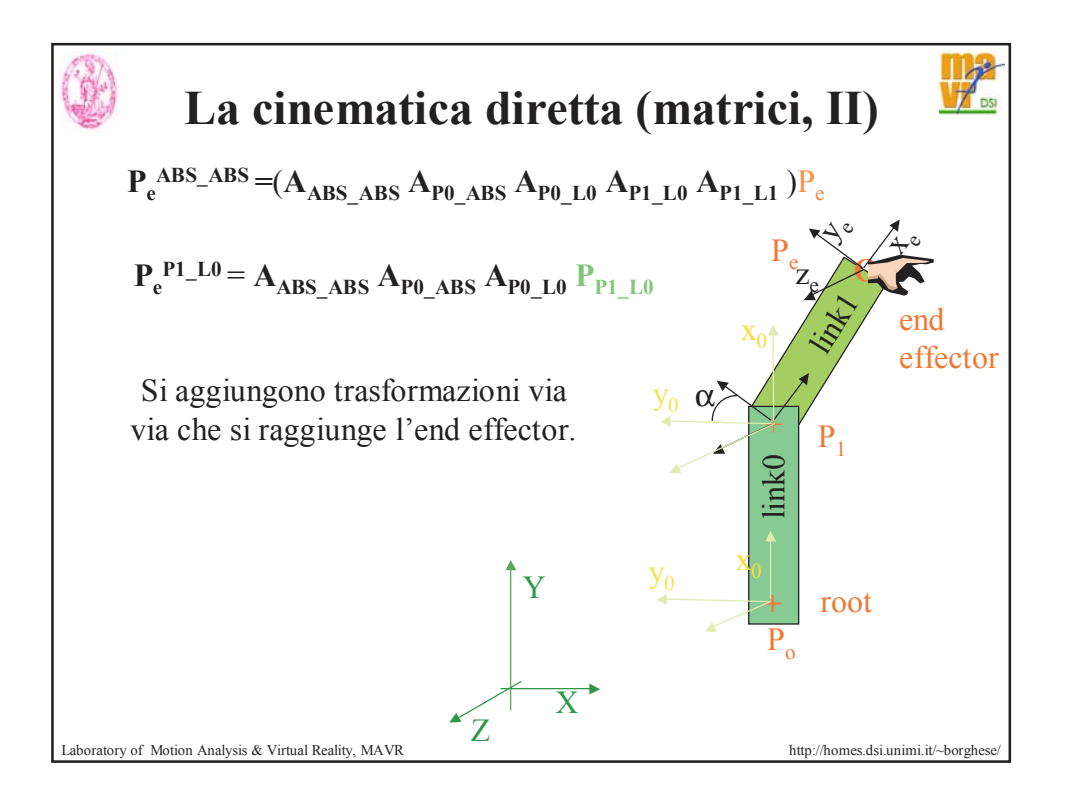

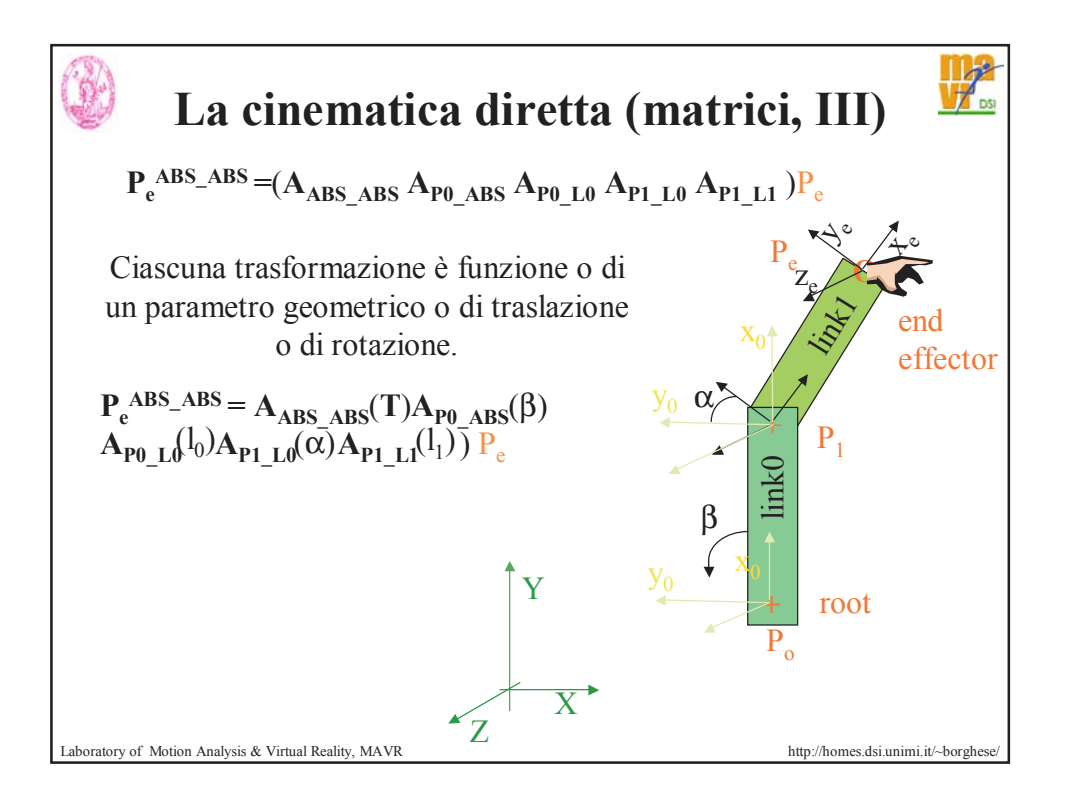

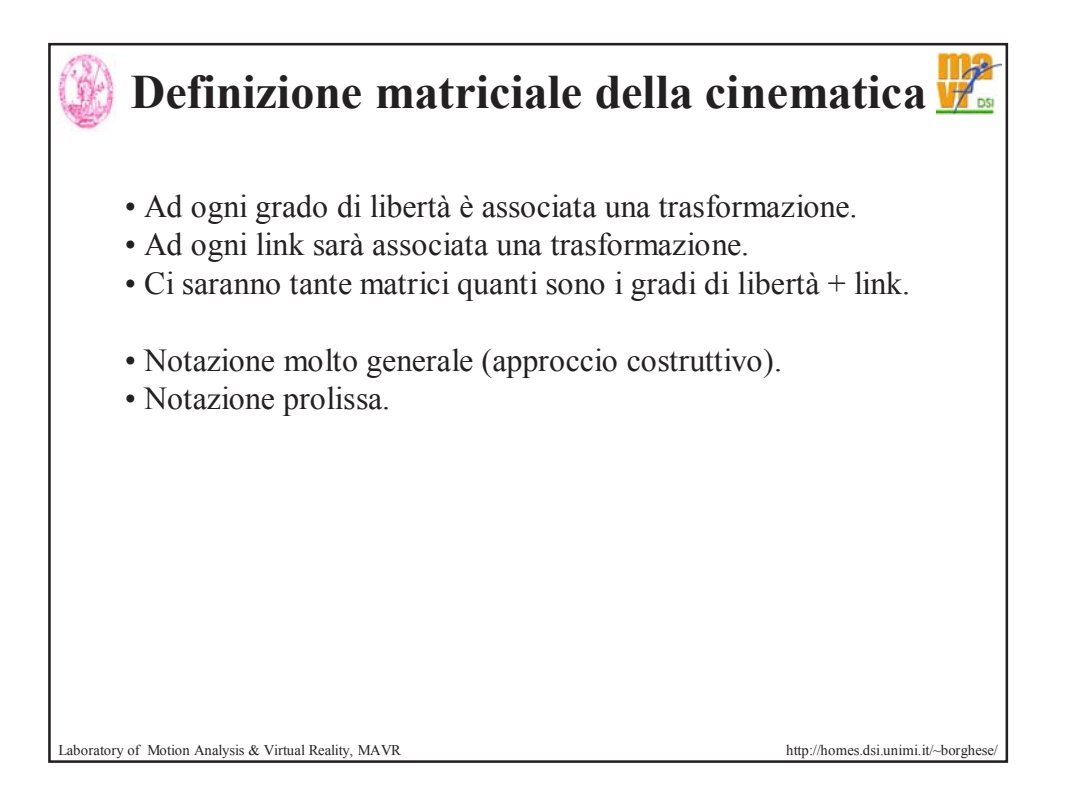

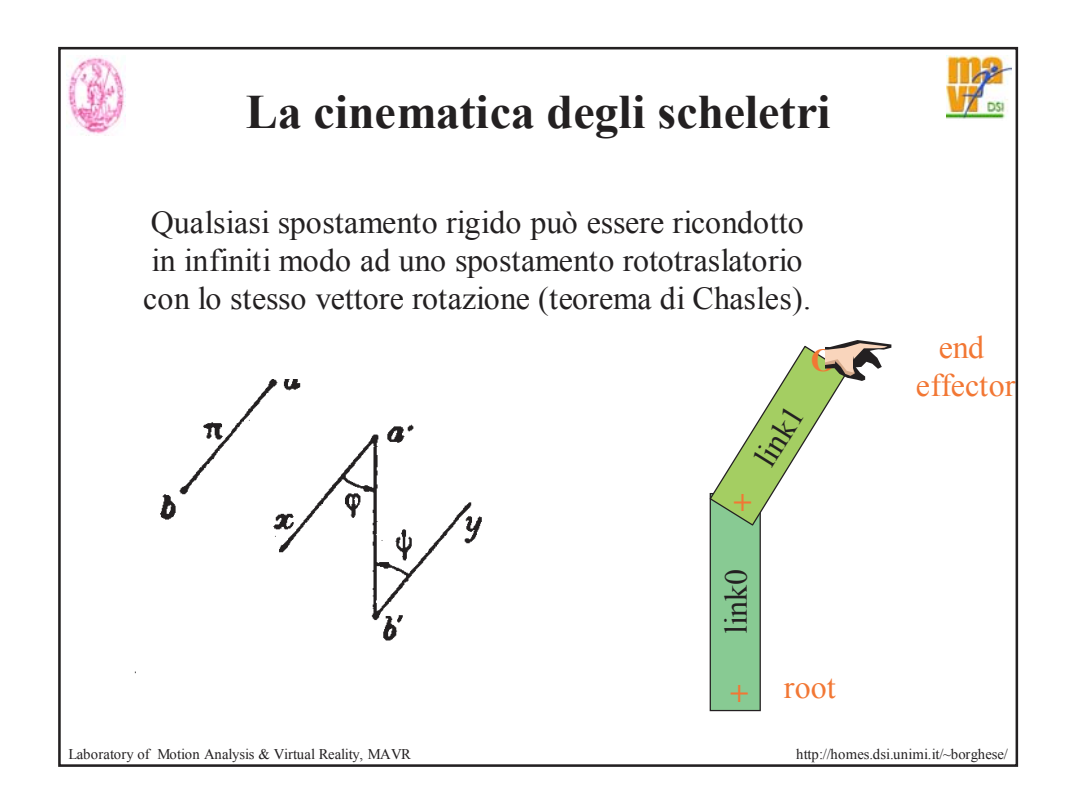

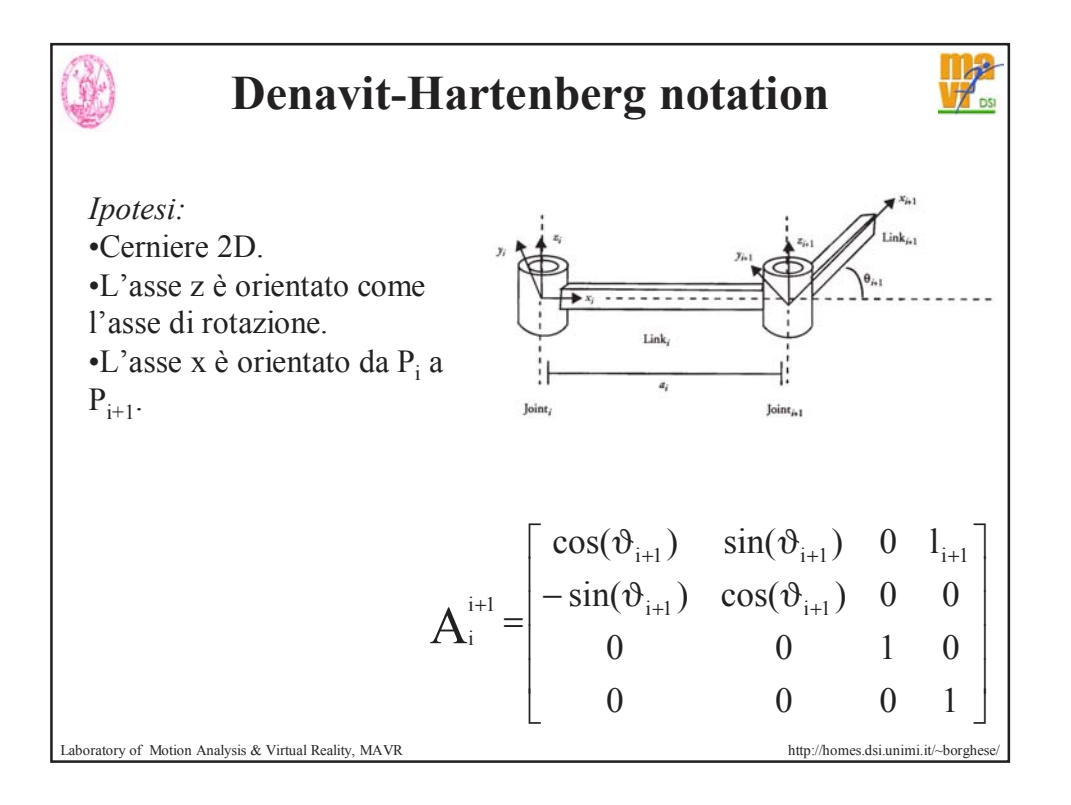

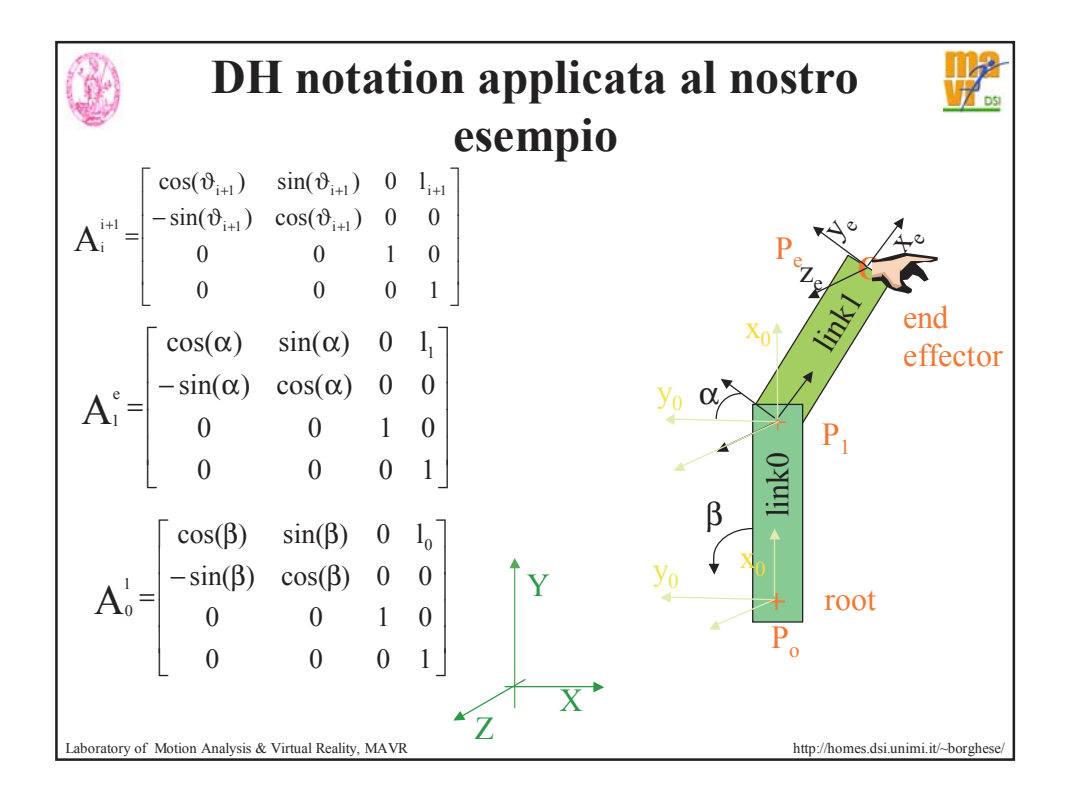

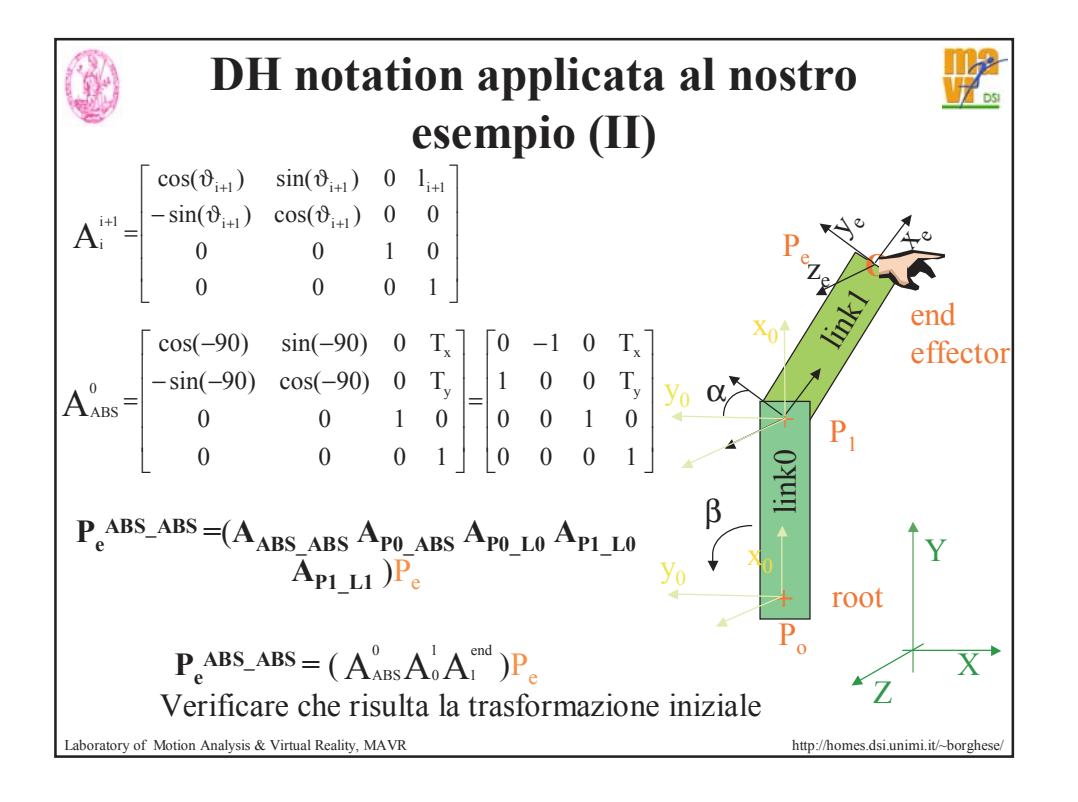

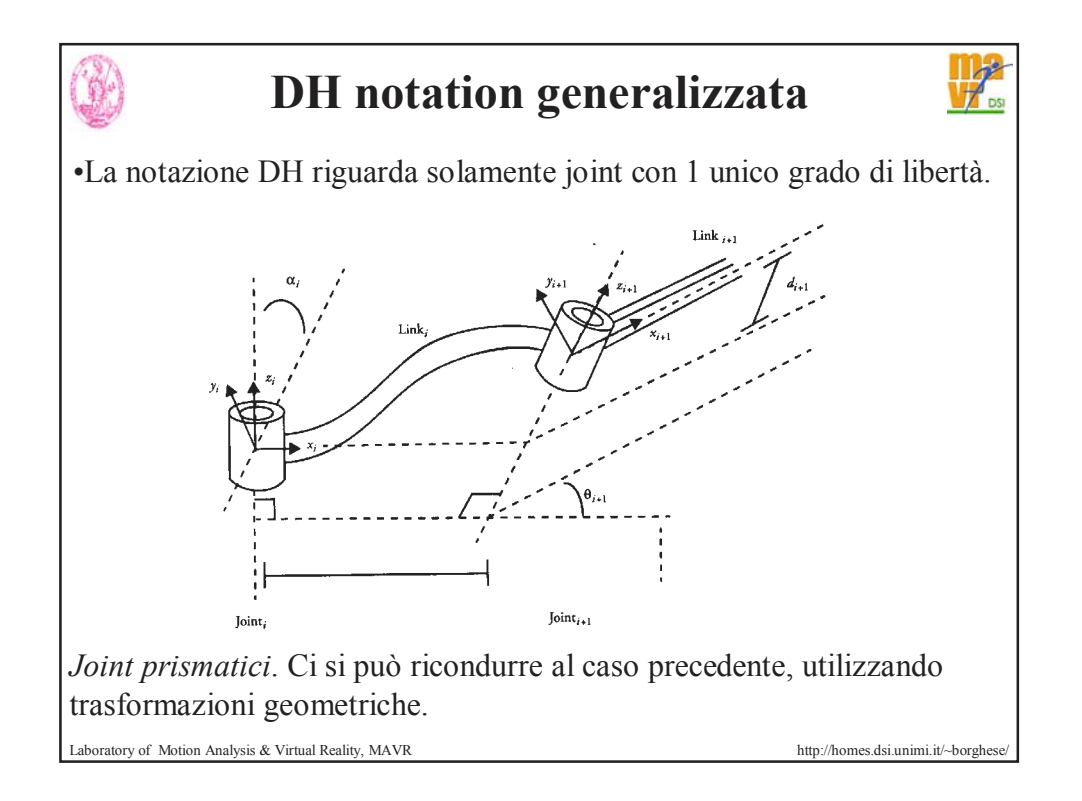

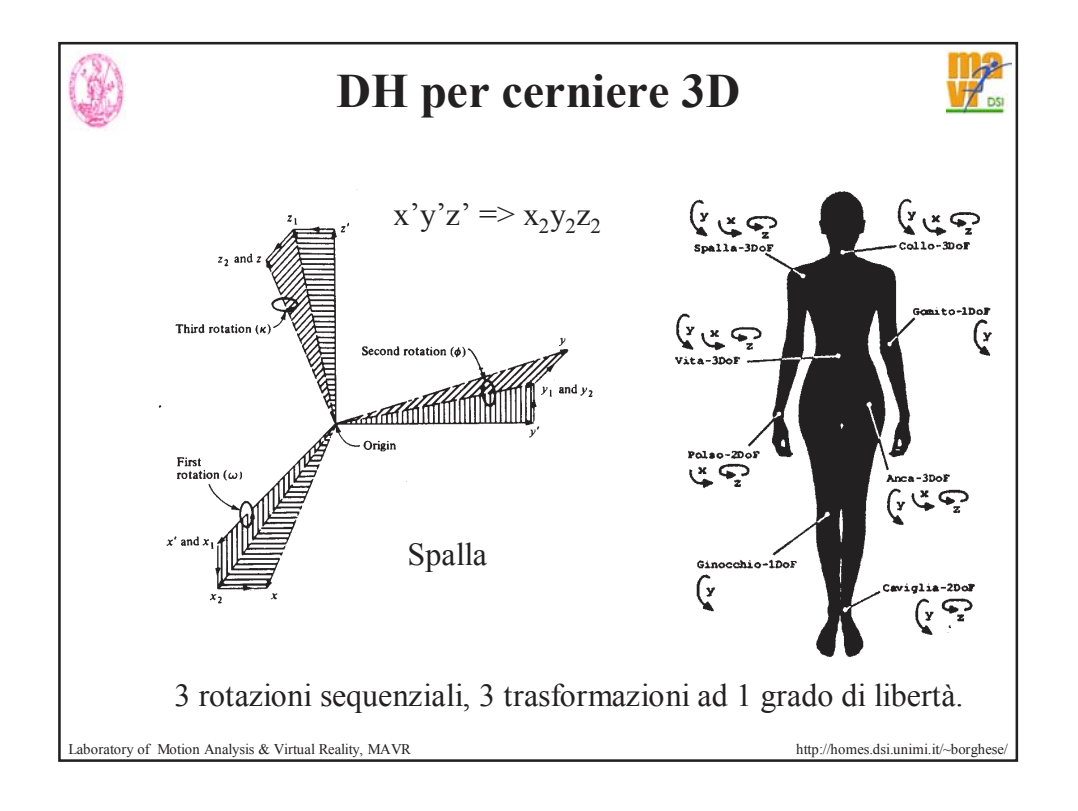

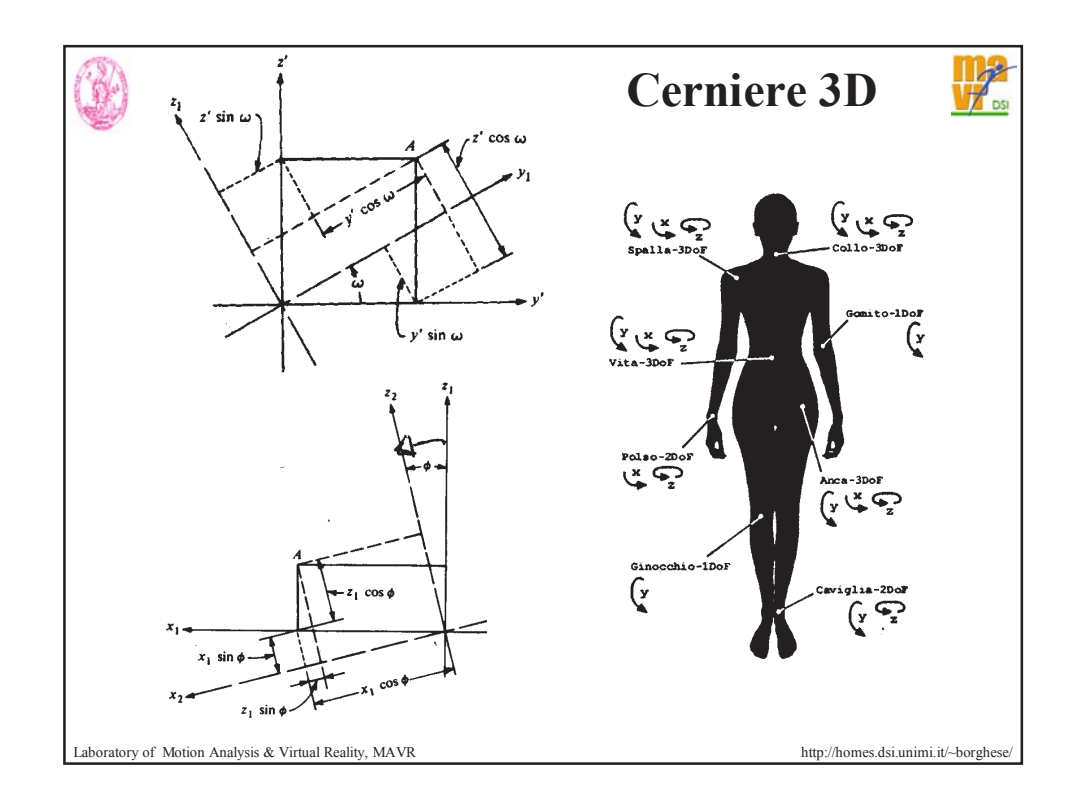

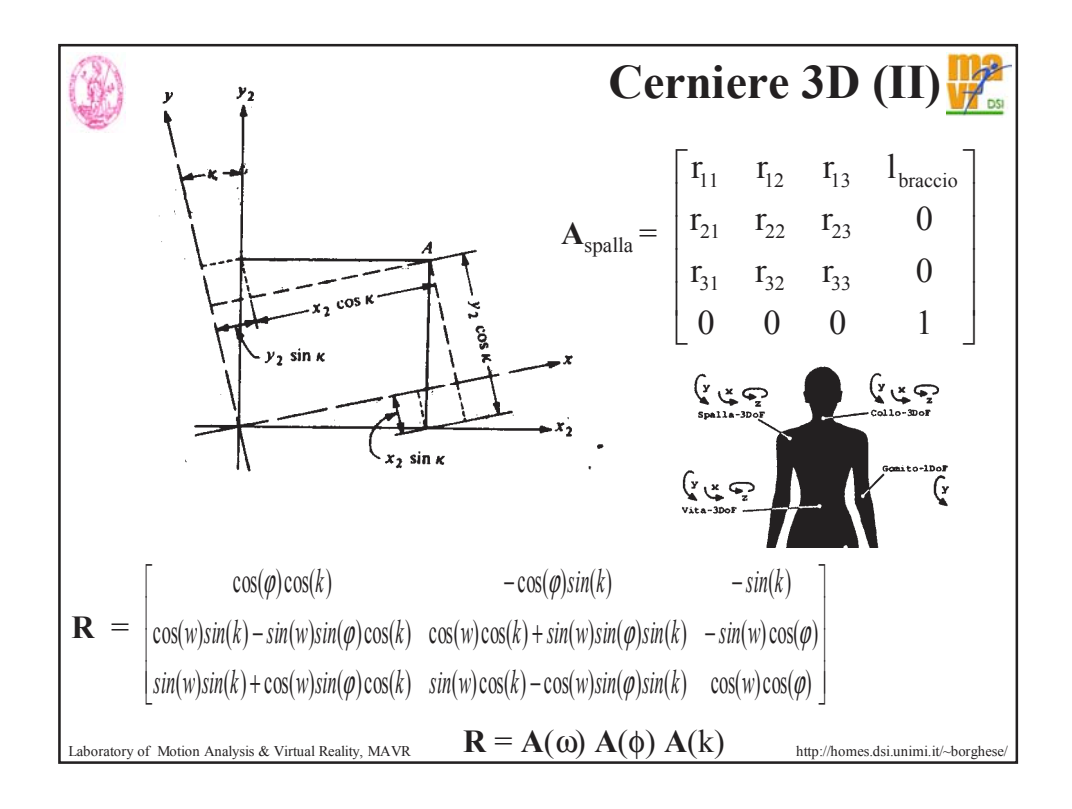

## **Riassunto: la cinematica diretta degli scheletri**

Progetto. Animazione della cinematica diretta di scheletri.

Data la sequenza di angoli (**relativi**) è possibile determinare istante per istante la posizione dello scheletro.

Basta applicare le matrici di trasformazione a partire dalla radice con i parametri aggiornati. Concatenazione di trasformazioni (stack).

La notazione robotica di Denavit-Hartenberg è concisa e perciò particolarmente apprezzabile.

Perché non si utilizzano gli angoli di rotazione assoluti? Si potrebbero utilizzare?

Laboratory of Motion Analysis & Virtual Reality, MAVR http://homes.dsi.unimi.it/~borghese/

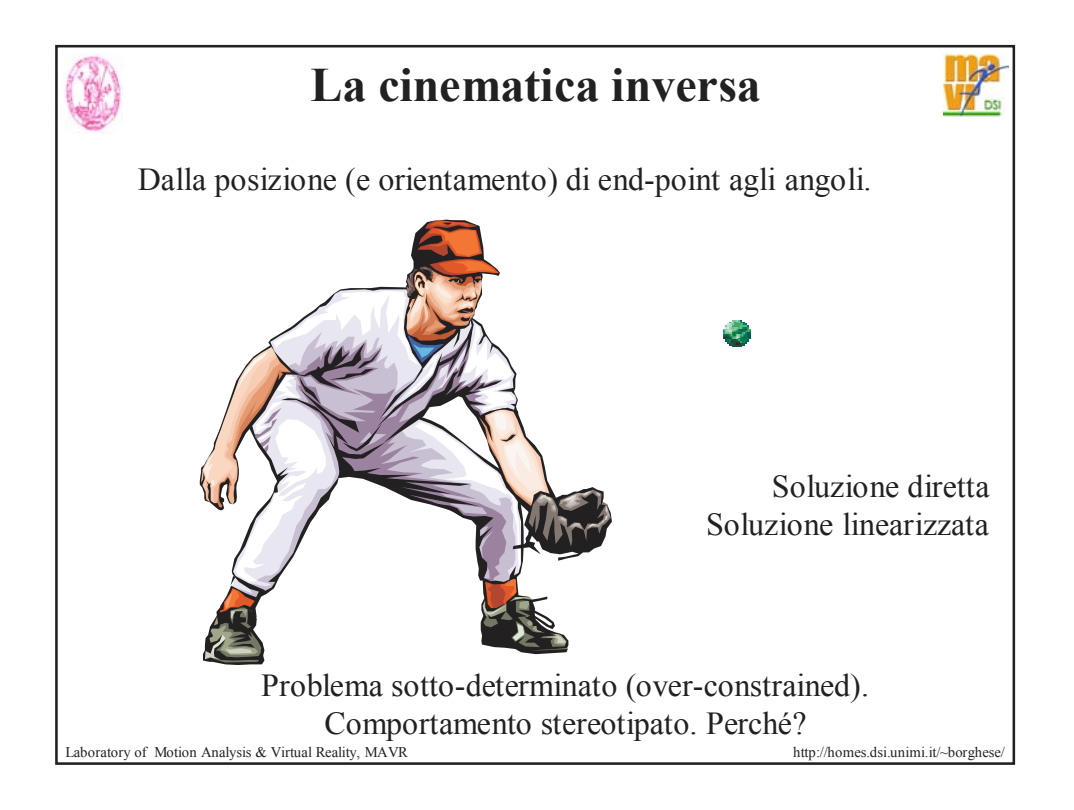

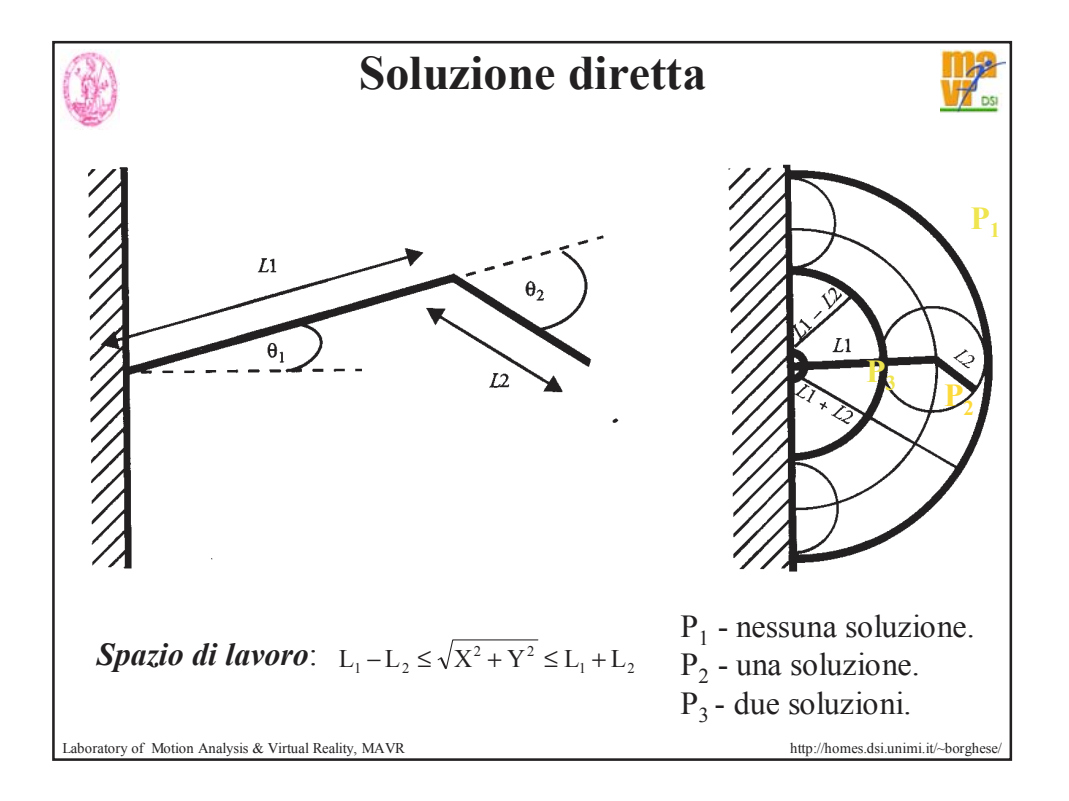

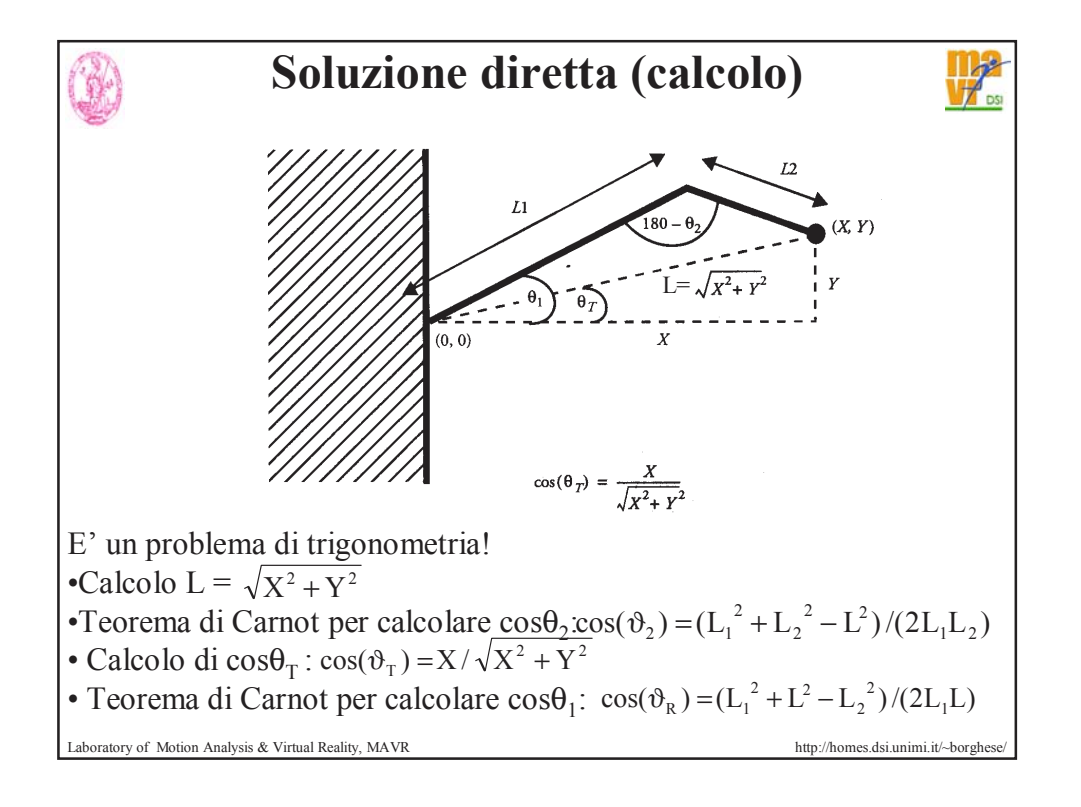

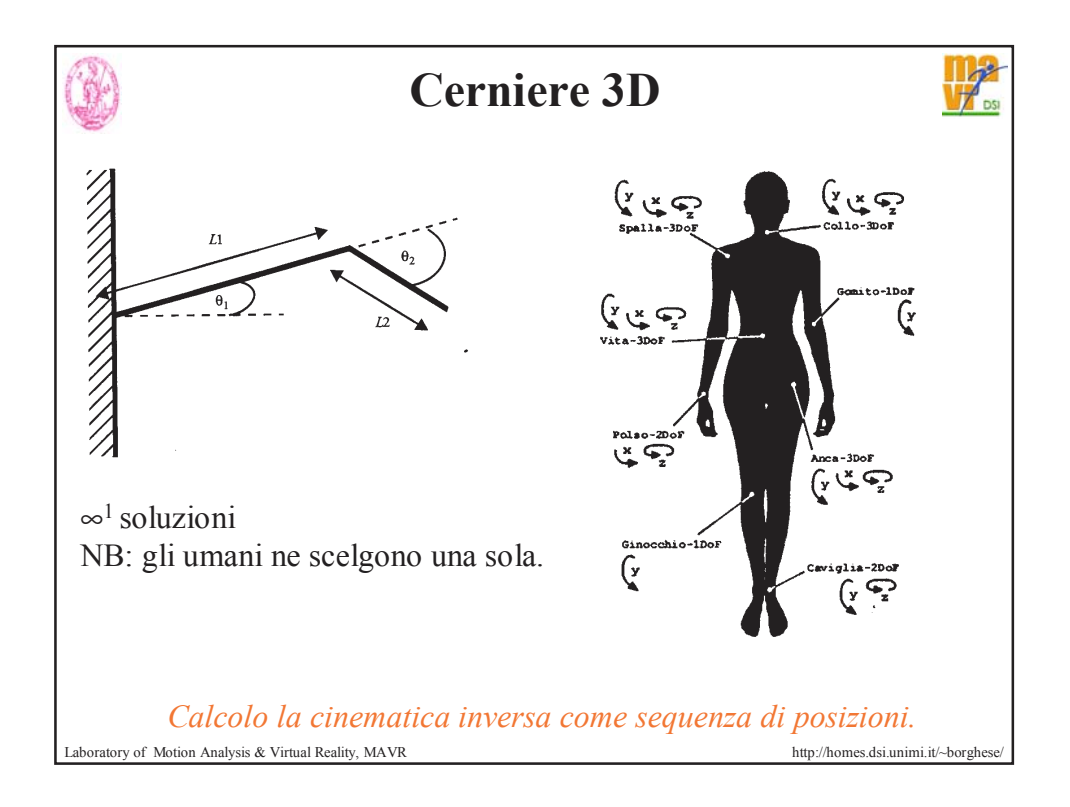

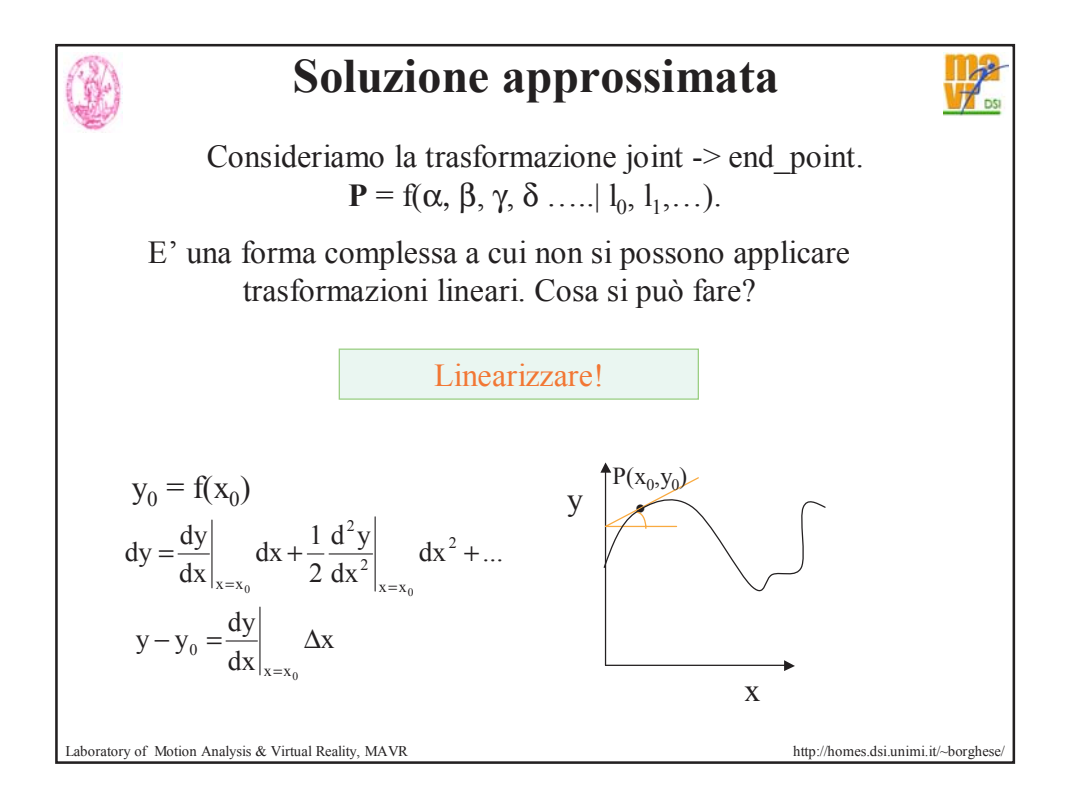

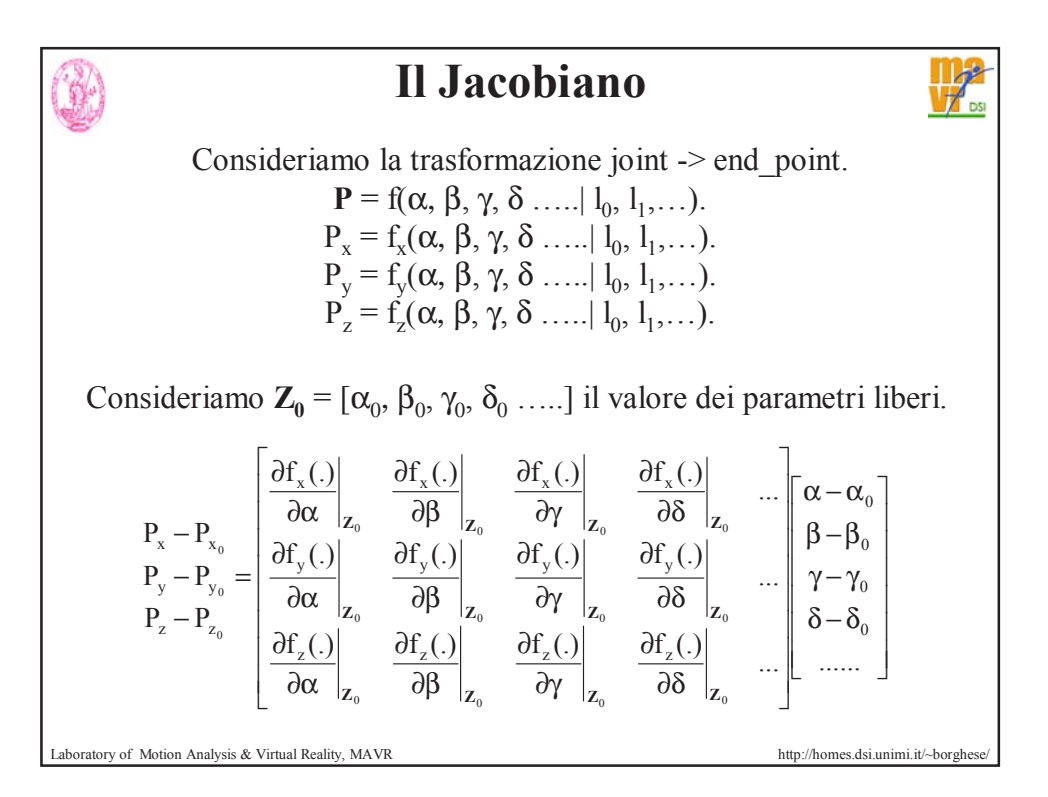

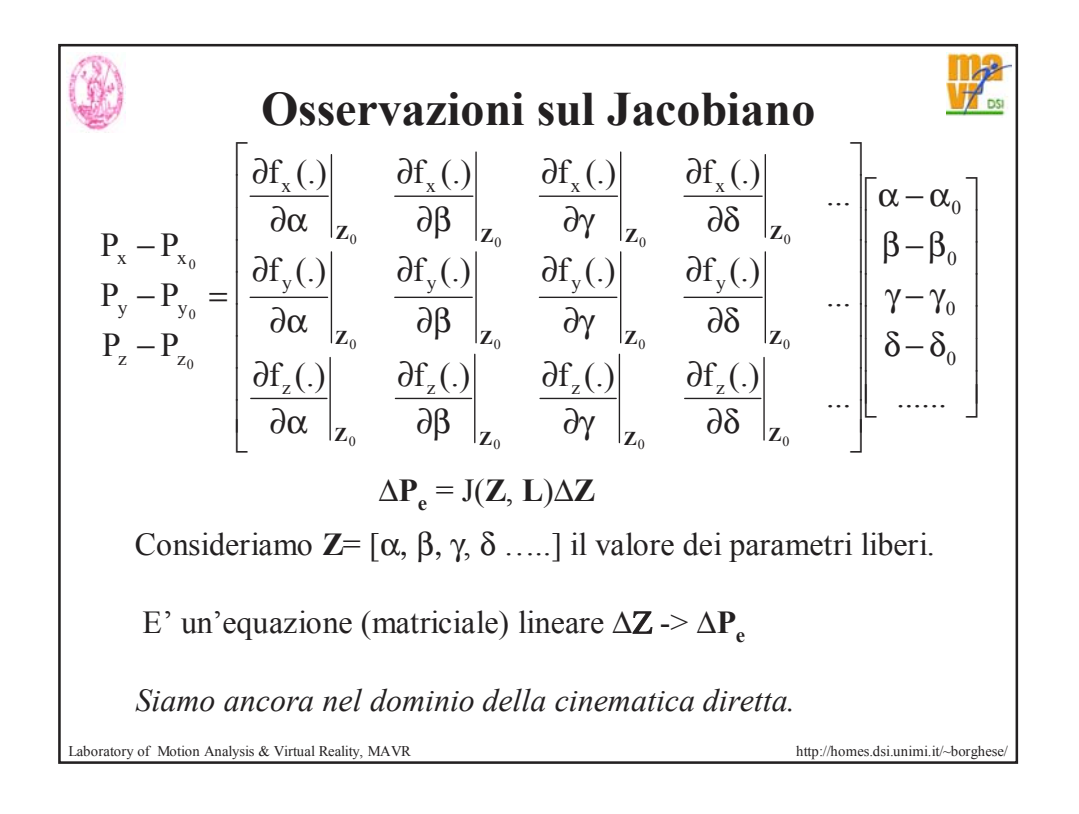

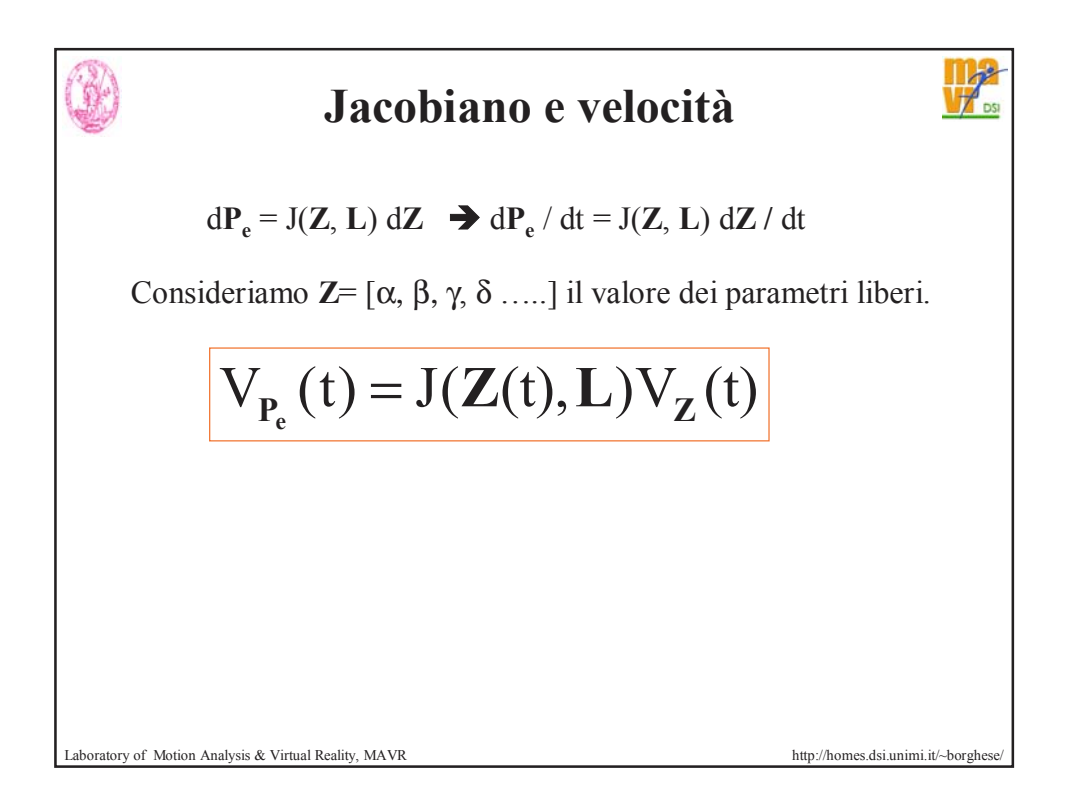

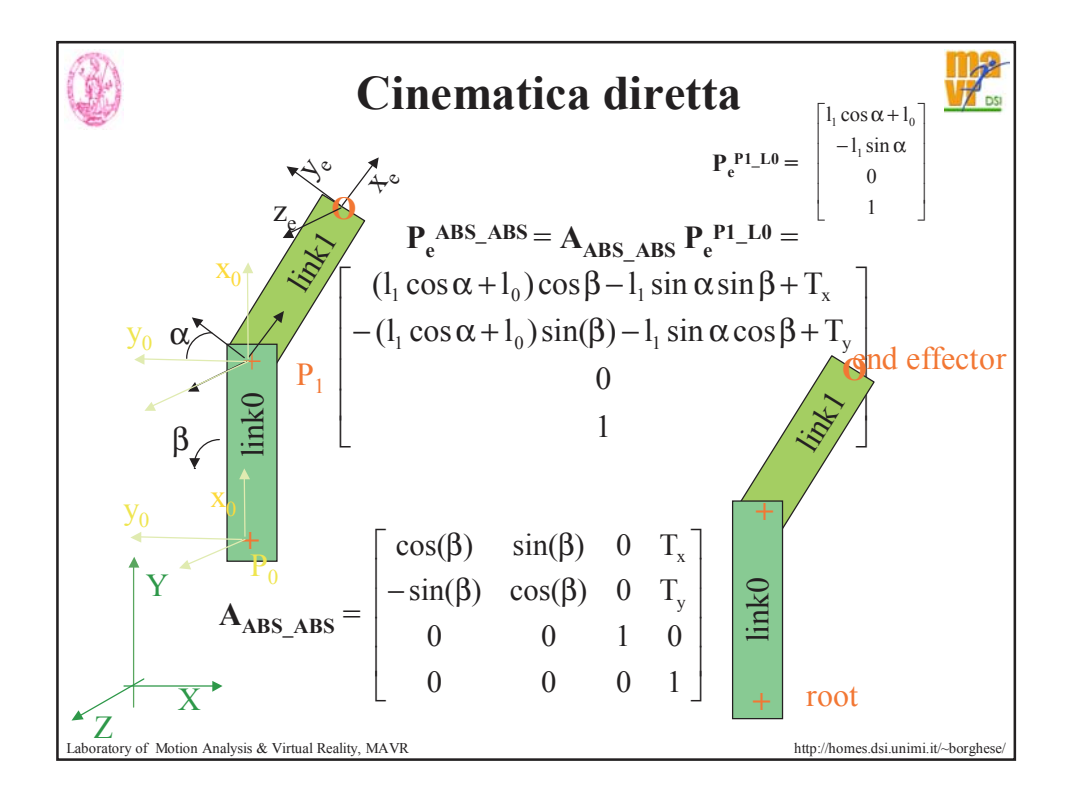

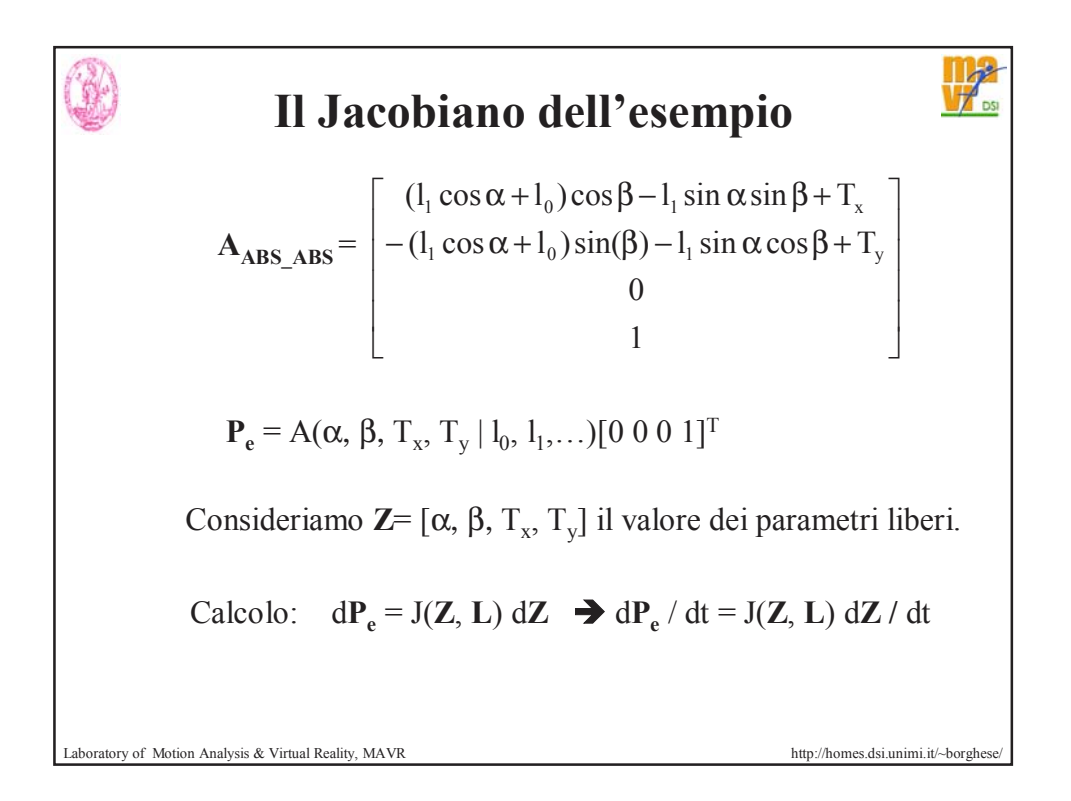

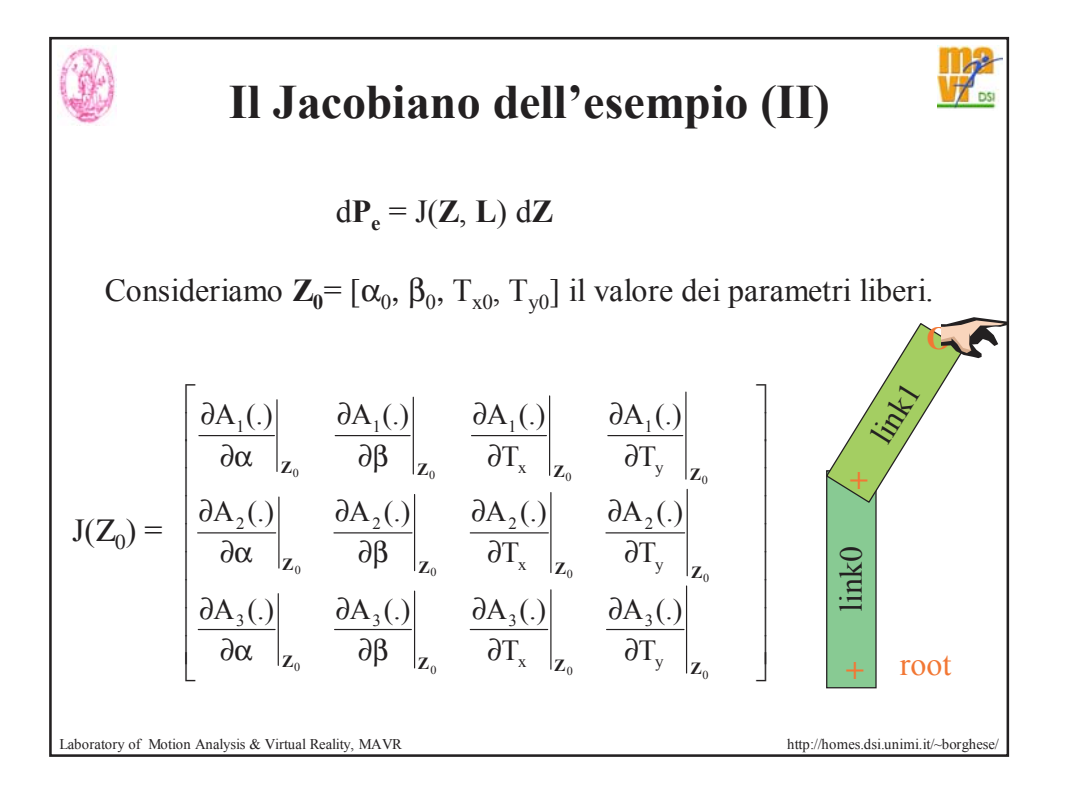

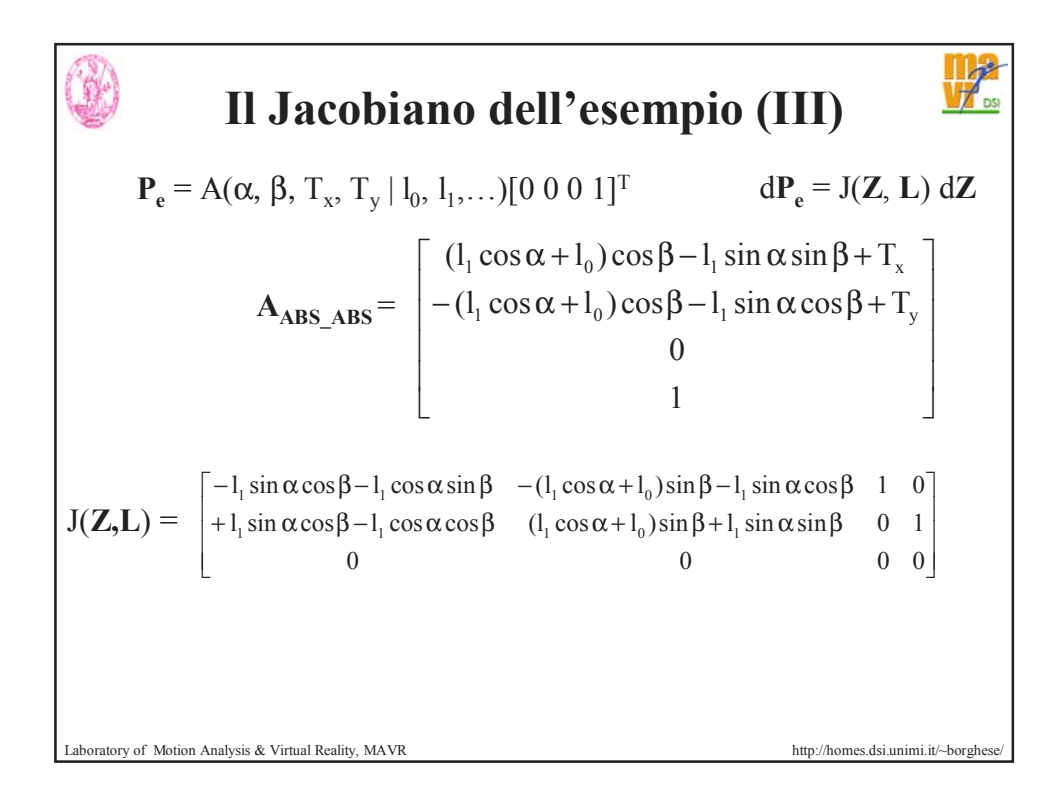

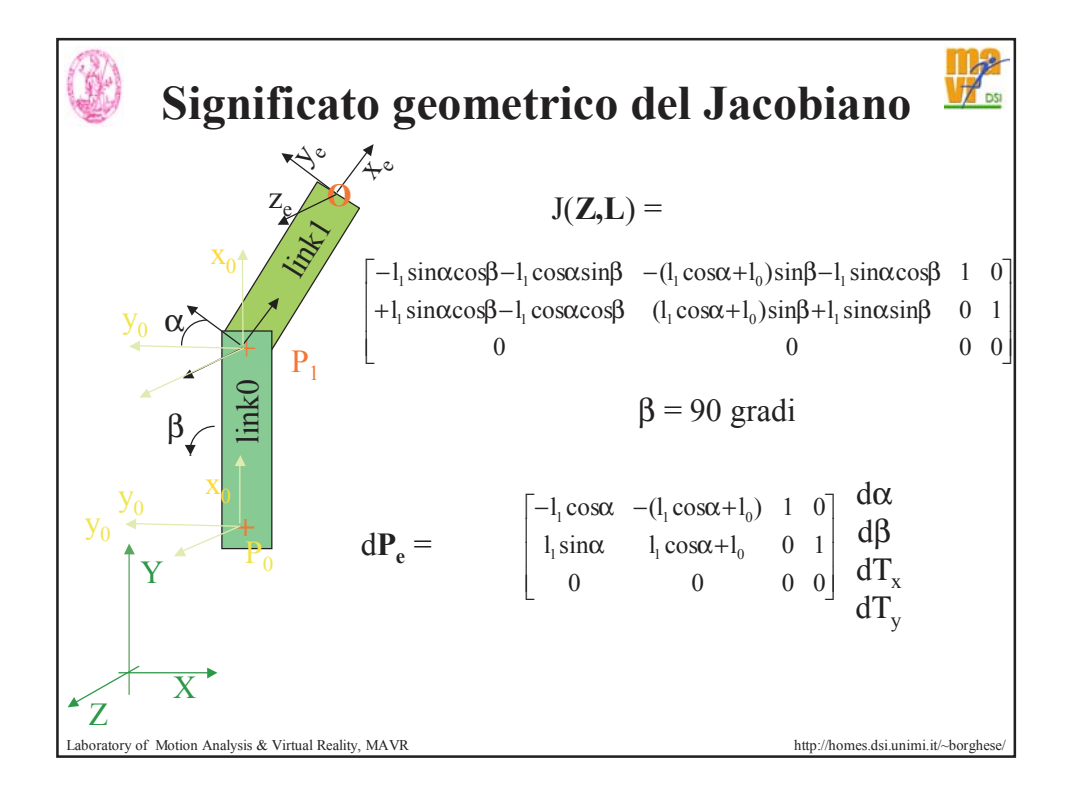

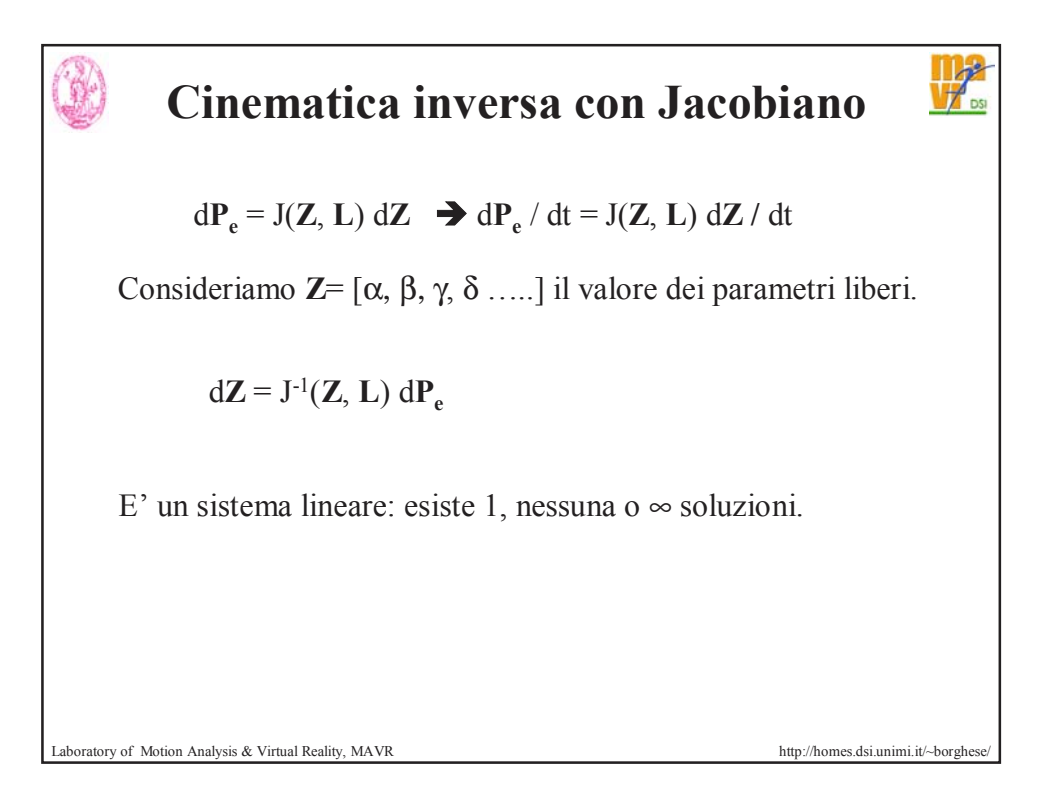

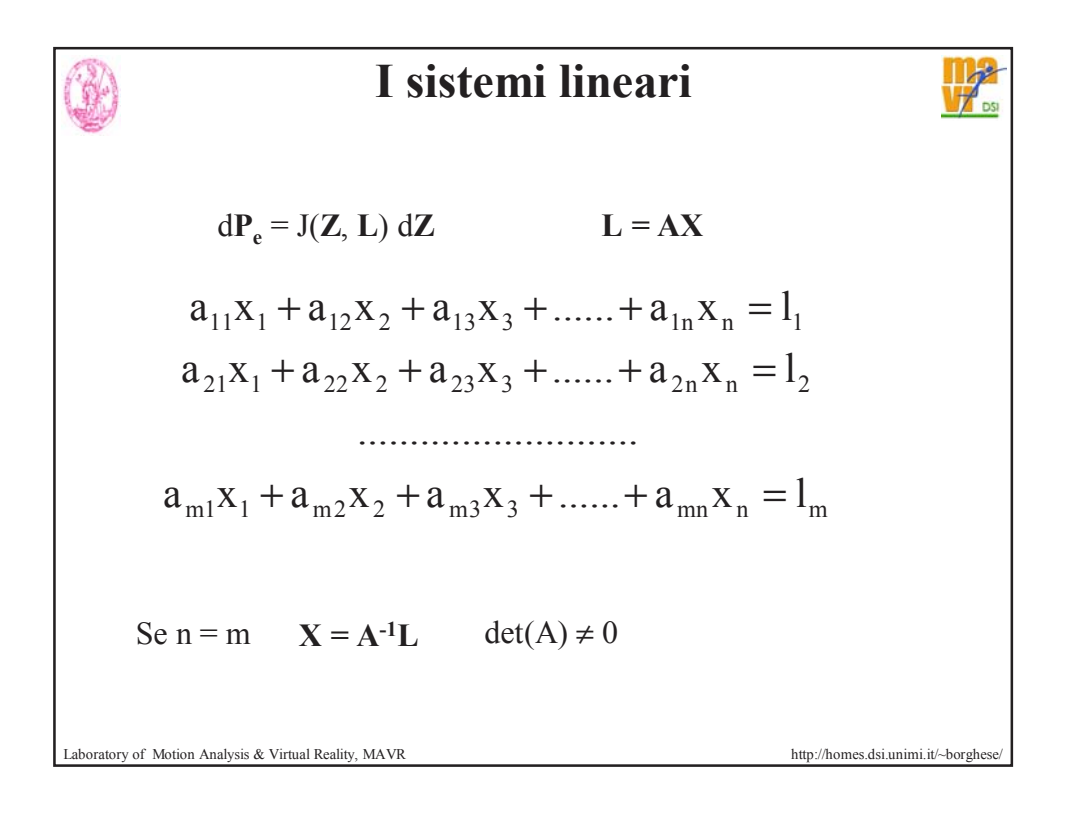

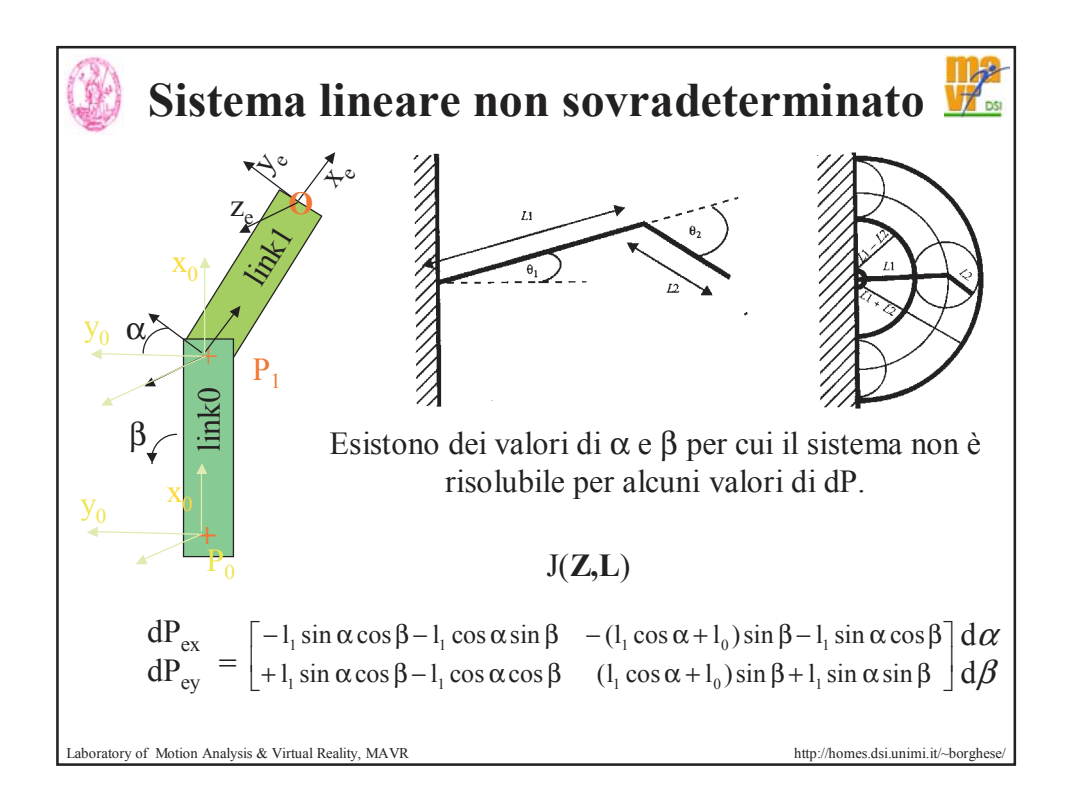

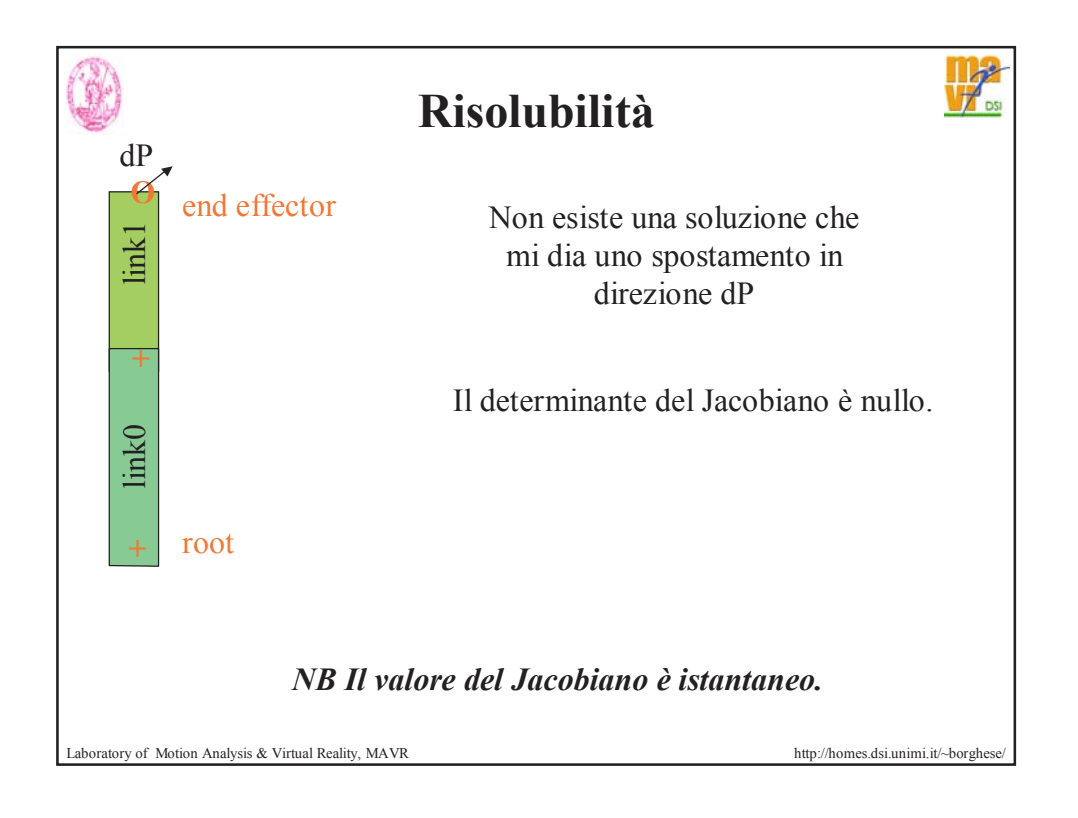

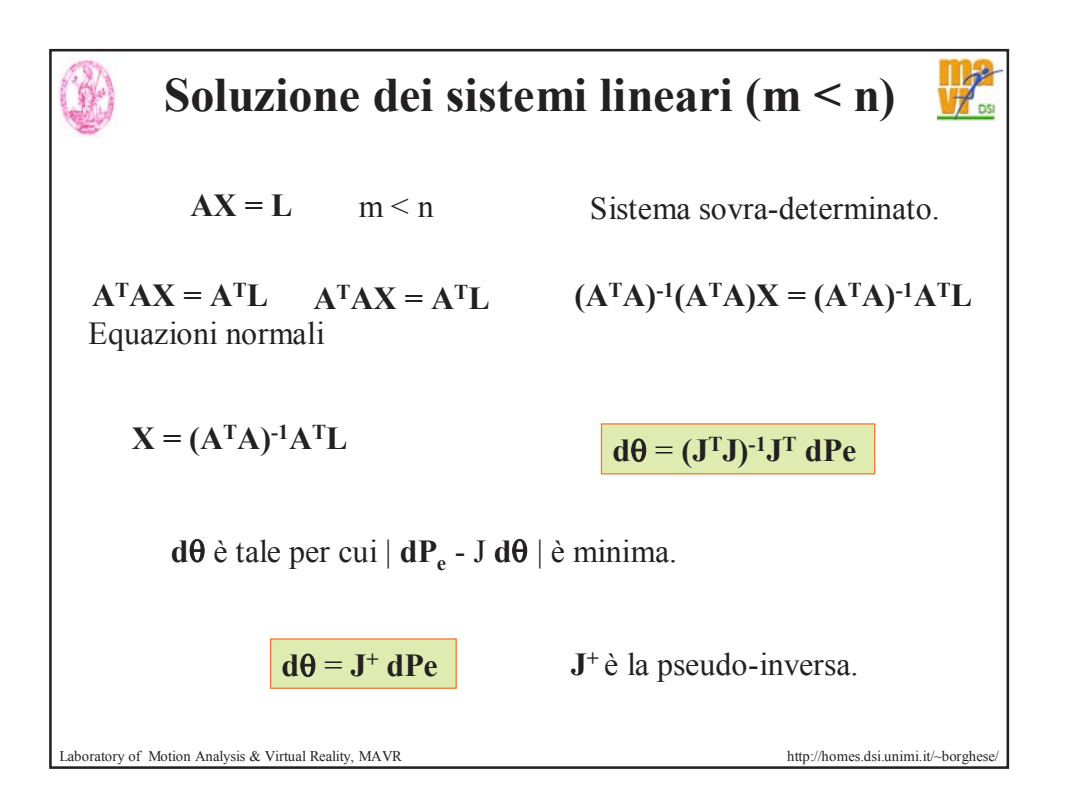

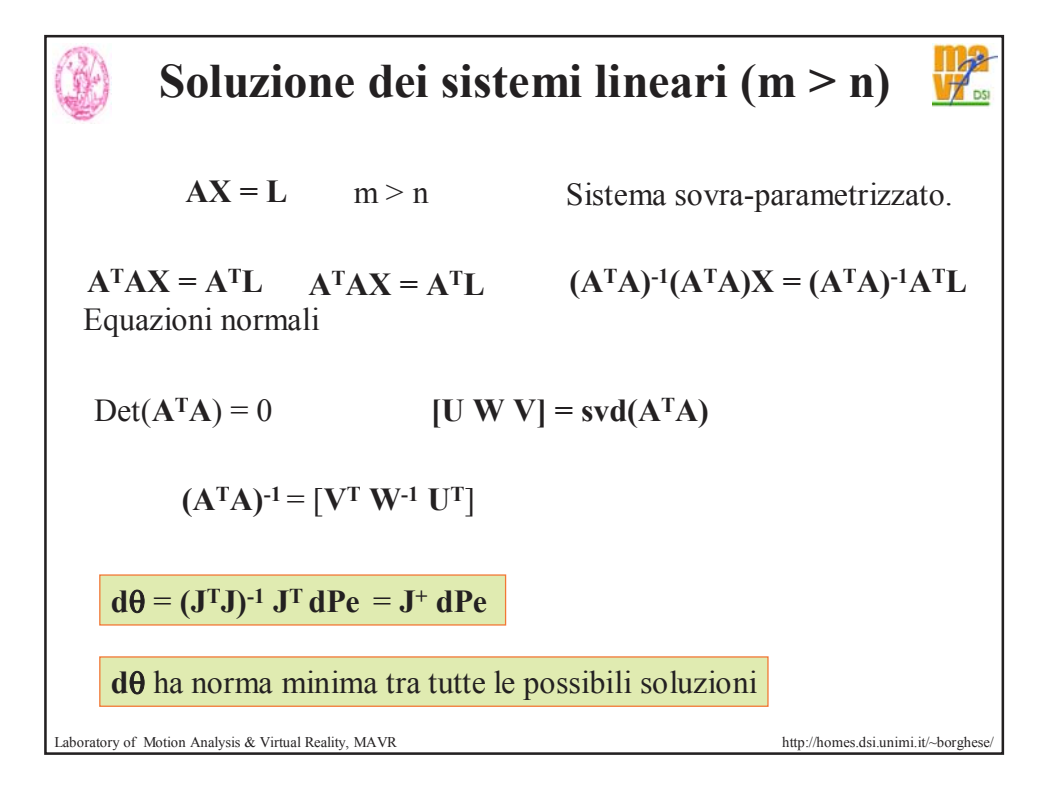

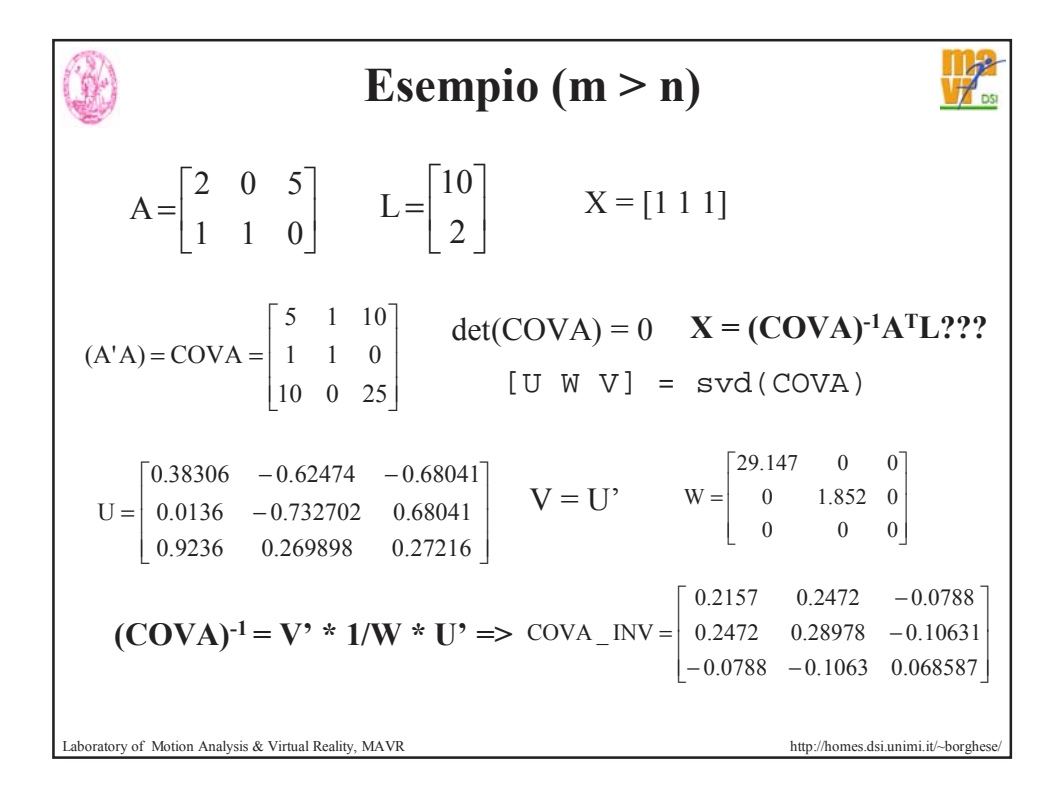

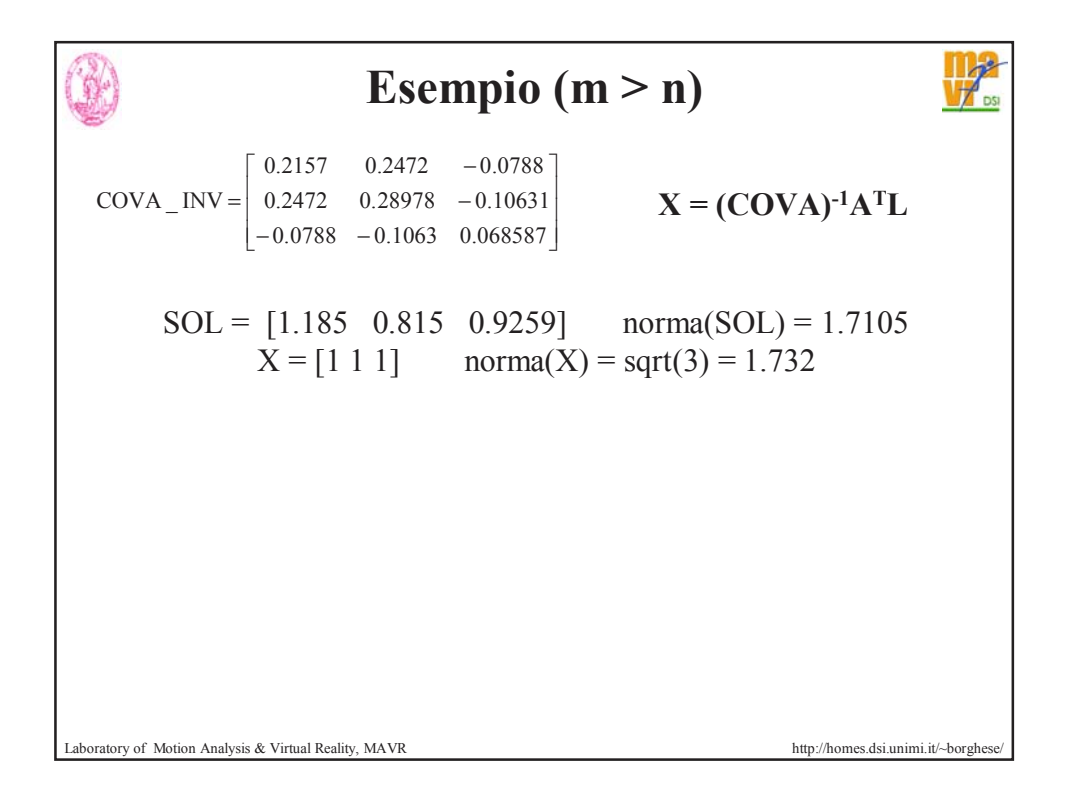

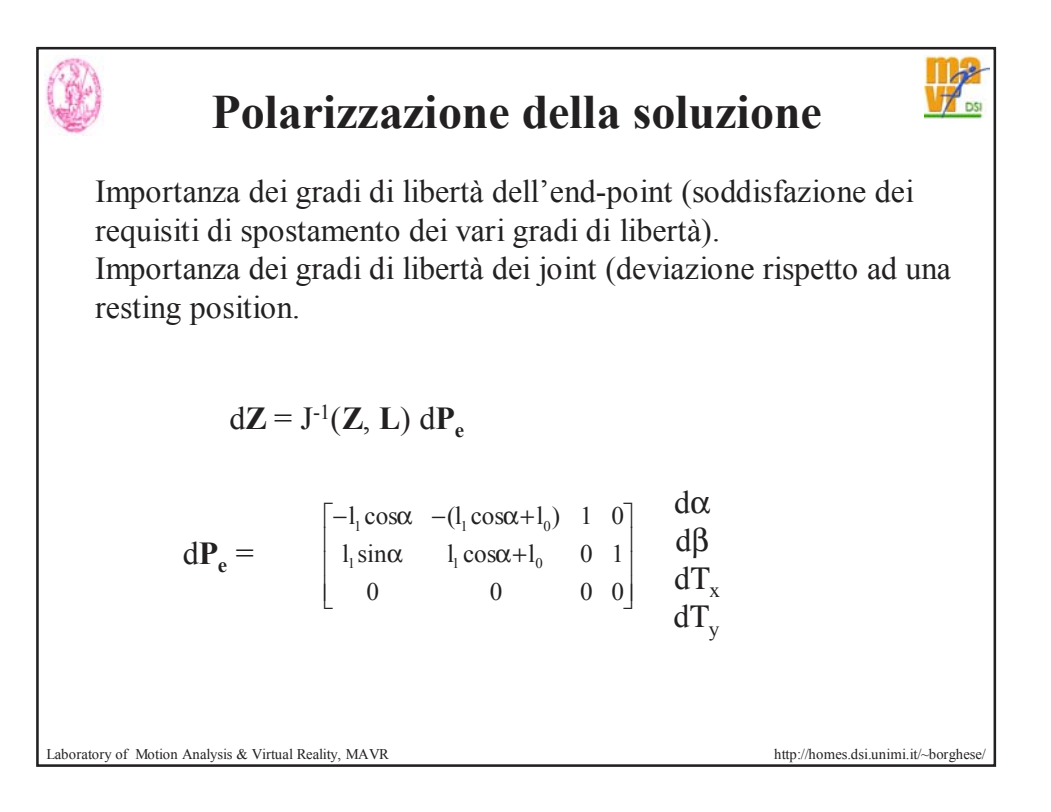

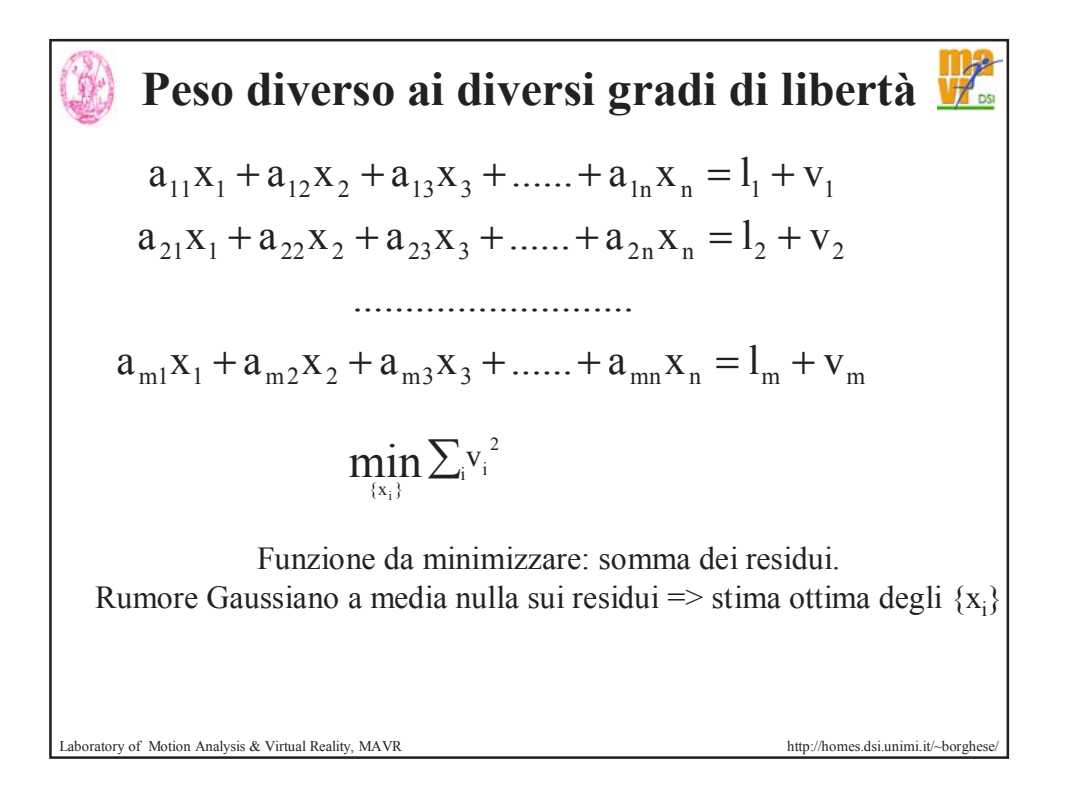

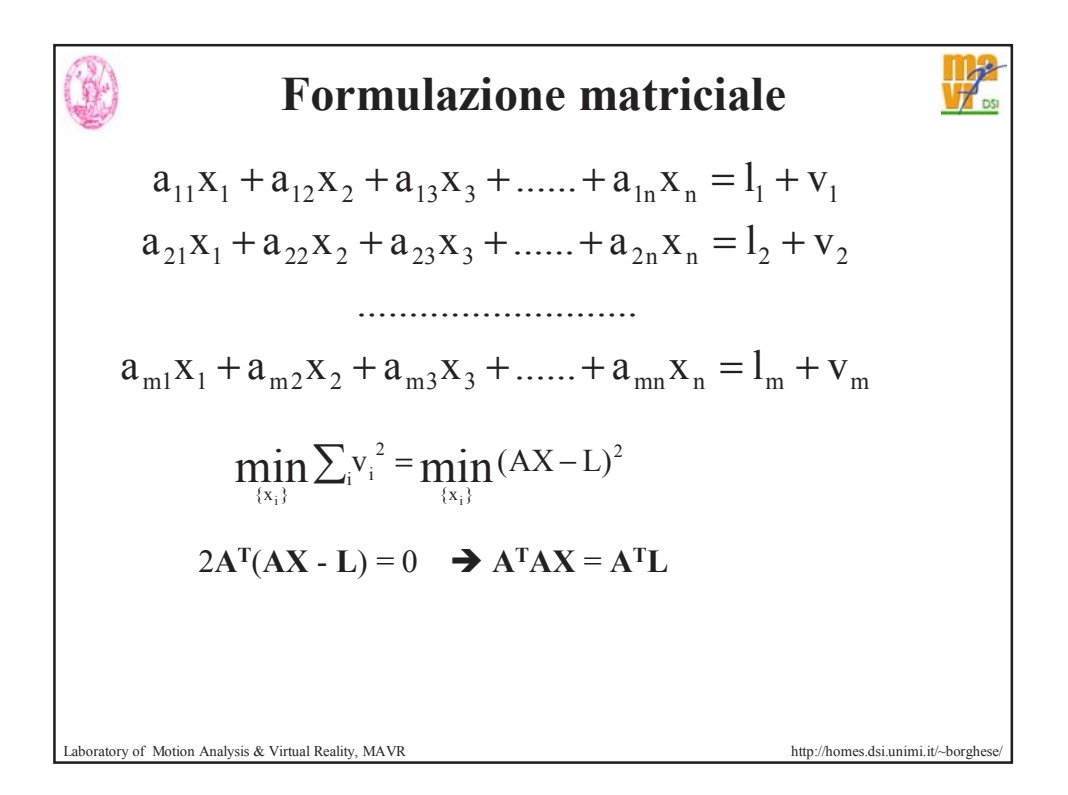

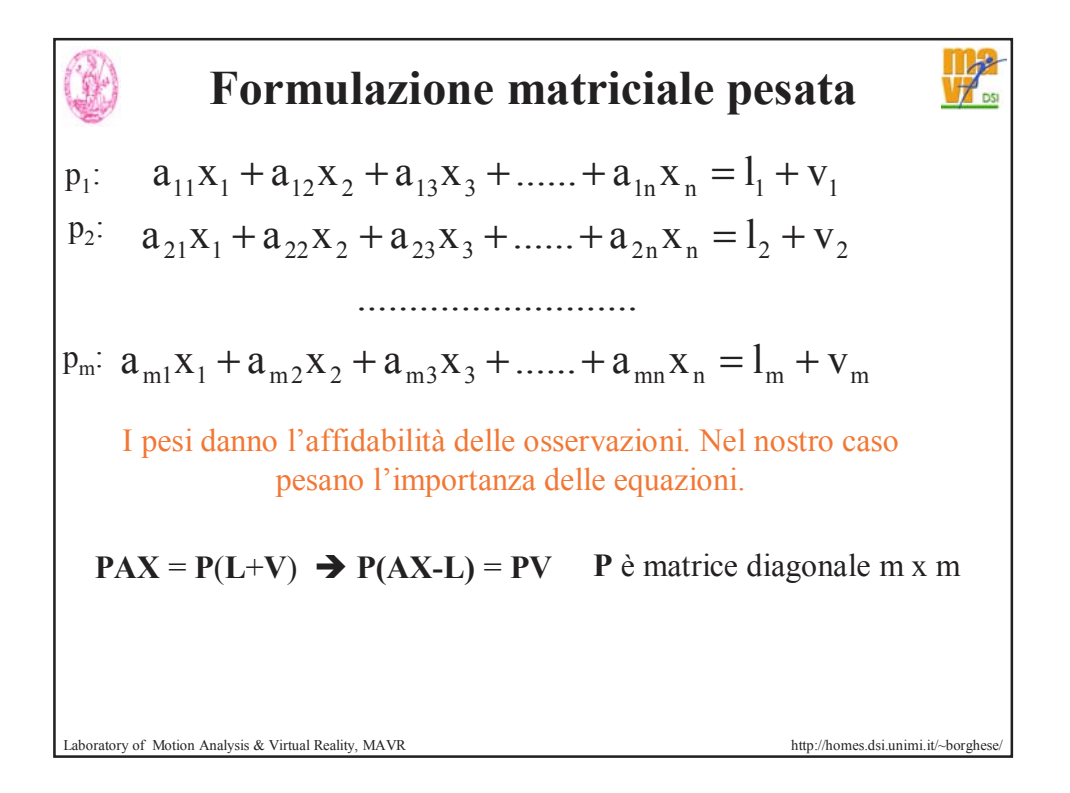

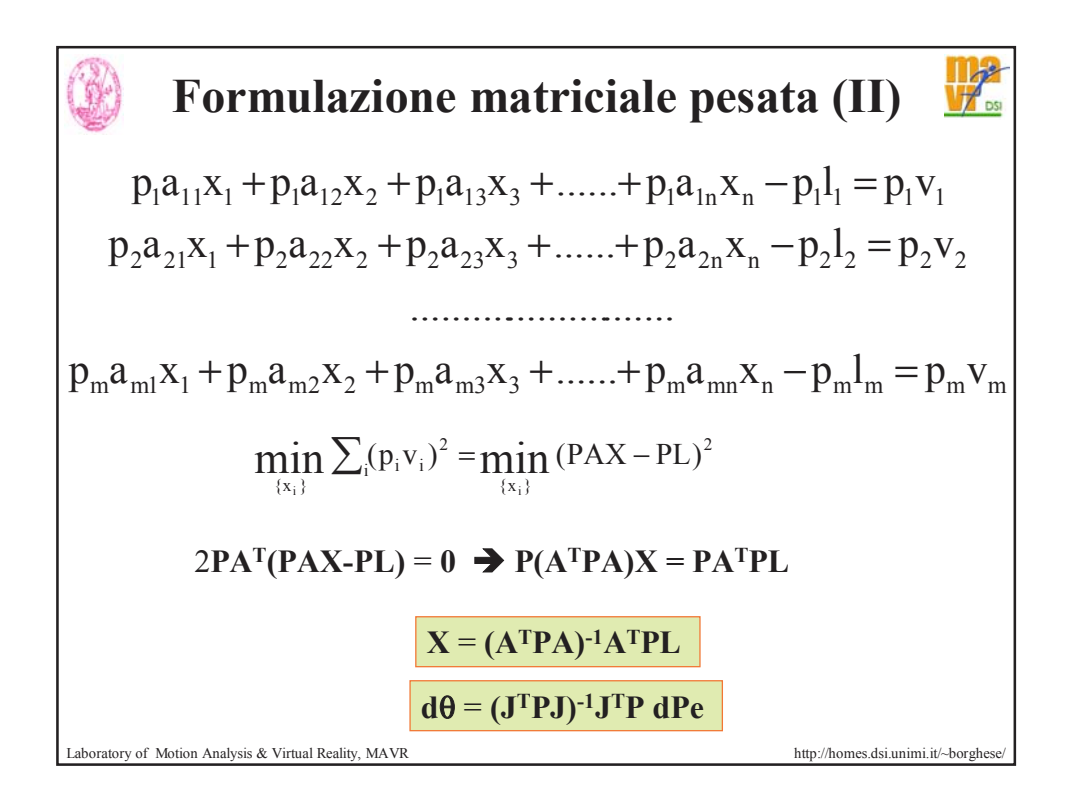

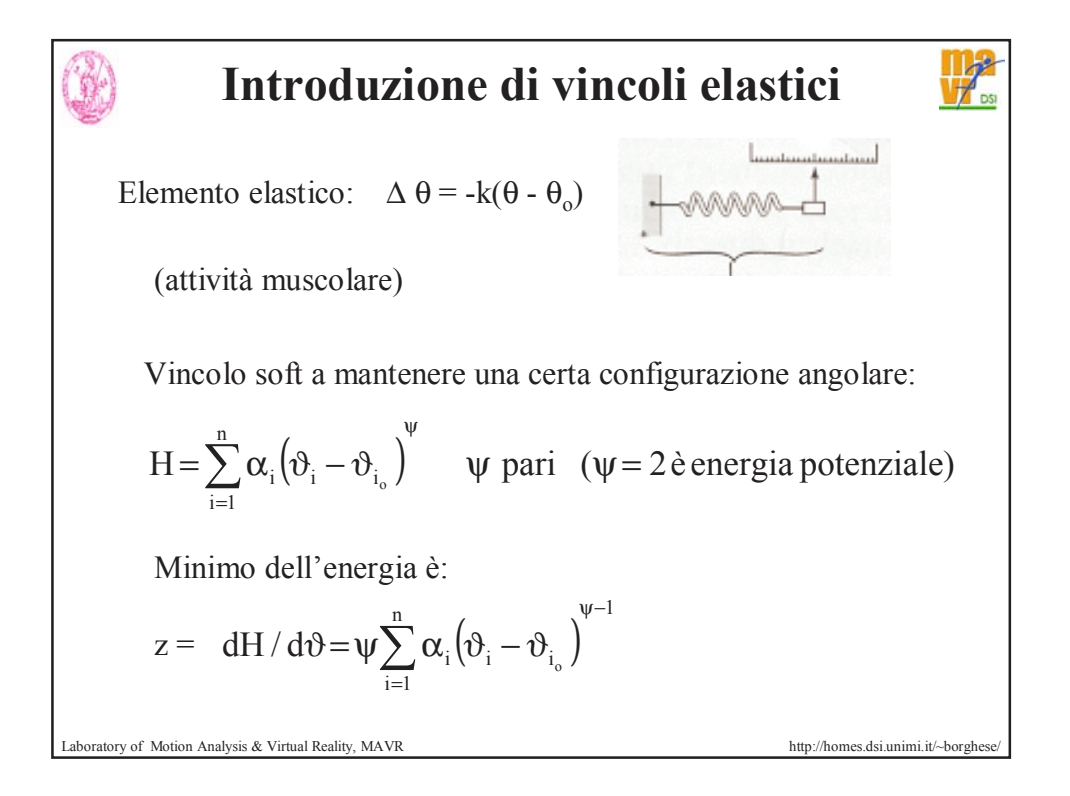

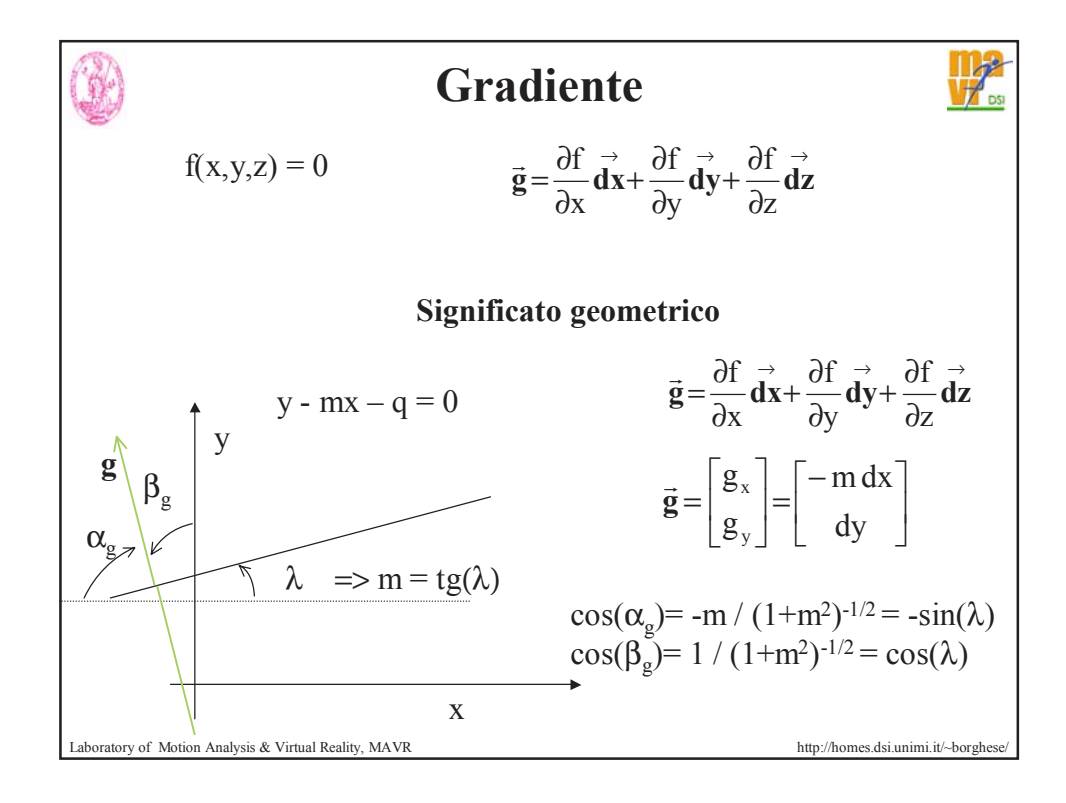

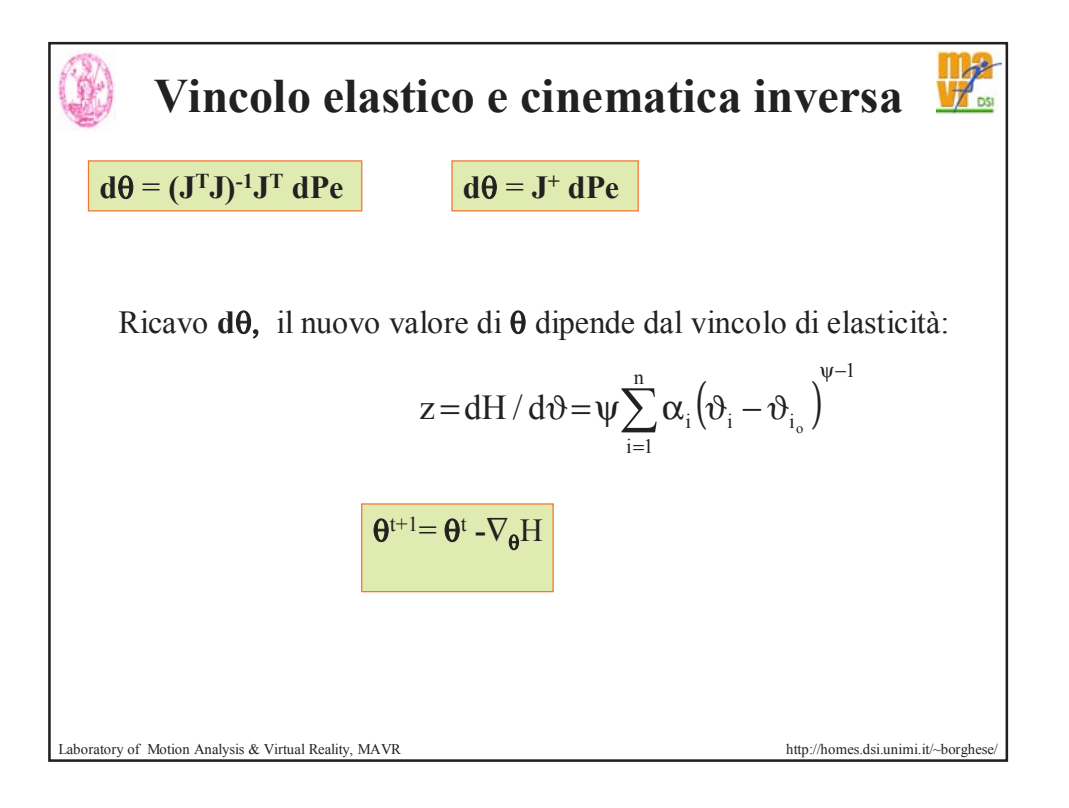

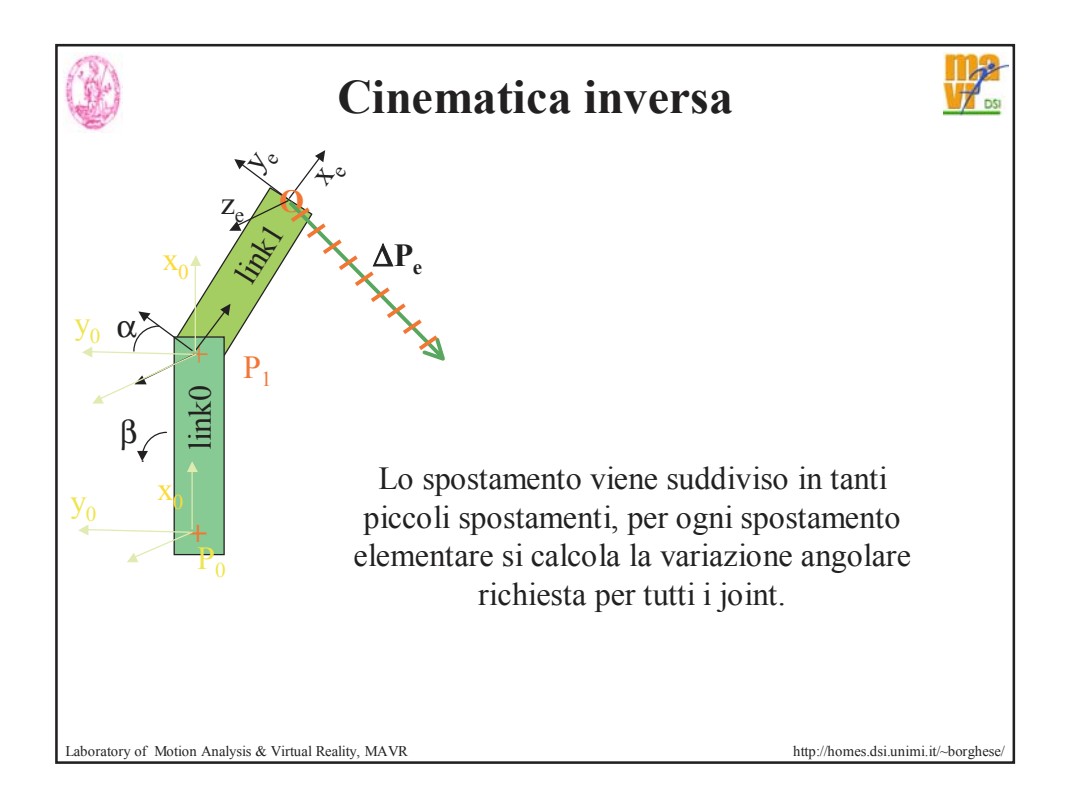

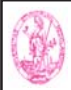

## **Riassunto**

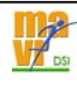

La cinematica inversa consente di determinare la traiettoria dei joint, data la traiettoria desiderata dell'end-point.

La soluzione geometrica o analitica è possibile per scheletri molto semplici.

Per scheletri complessi si utilizza una soluzione linearizzata basato sul Jacobiano. Calcolo della pseudo-inversa.

Possibilità di polarizzare i joint o il peso dei gradi di libertà.

Sperimentare la soluzione analitica per un problema di pathplanning con i diversi vincoli possibili.

Laboratory of Motion Analysis & Virtual Reality, MAVR http://homes.dsi.unimi.it/~borghese/